**UNIWERSYTET JANA KOCHANOWSKIEGO W KIELCACH Ul.** Ż**EROMSKIEGO 5 25-369 KIELCE** 

# SPECYFIKACJA ISTOTNYCH WARUNKÓW ZAMÓWIENIA

na dostawę sprzętu komputerowego.

**prowadzonej w post**ę**powaniu o udzielenie zamówienia publicznego na podstawie ustawy z dnia 29 stycznia 2004 r. – Prawo zamówie**ń **publicznych ( Dz. U. z 2013 r. poz. 907 ze zm.)** 

**o warto**ś**ci powy**ż**ej 207000 euro** 

**Ogłoszenie o zamówieniu zostało przekazane Urz**ę**dowi Oficjalnych Publikacji Wspólnot Europejskich w dniu 26.06.2014r. i opublikowane w Dzienniku Urz**ę**dowym Unii Europejskiej w dniu 1.07.2014 r. pod numerem Nr 2014/S 123 - 218905** 

Oraz zamieszczone w siedzibie zamawiającego i zamieszczone na stronie www.ujk.edu.pl w dniu 01.07.2014r.

Znak sprawy: **DP/2310/95/2014** 

**w trybie:** przetargu nieograniczonego

**Wspólny Słownik Zamówie**ń **(CPV):** 

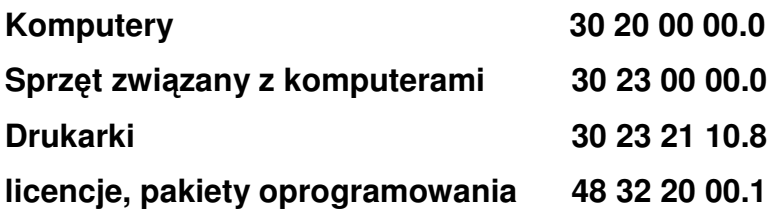

### **SPECYFIKACJA ISTOTNYCH WARUNKÓW ZAMÓWIENIA**

#### I. NAZWA I ADRES ZAMAWIAJĄCEGO

Zamawiającym jest: Uniwersytet Jana Kochanowskiego w Kielcach 25-369 Kielce, ul. Żeromskiego 5, tel. (0-41) 349 72 77

**II.** TRYB UDZIELENIA ZAMÓWIENIA:

Postępowanie o udzielenie zamówienia publicznego prowadzone w trybie przetargu nieograniczonego zgodnie z art. 10 ust. 1 i art. 39 ustawy z dnia 29 stycznia 2004 r. Prawo zamówień publicznych (Dz.U. z 2013 r. poz. 907 ze zm.) zwaną w dalszej części specyfikacji ustawą.

#### **III.** OPIS PRZEDMIOTU ZAMÓWIENIA

Przedmiotem zamówienia jest sprzedaż i dostarczenie sprzętu komputerowego do miejsca jego użytkowania, tym jego wniesienie, ustawienie, instalacja i uruchomienie.

Szczegółowy opis przedmiotu zamówienia, opis parametrów technicznych i dodatkowych wymagań zamawiającego zawiera załącznik nr 8 do niniejszej Specyfikacji Istotnych Warunków Zamówienia.

Wymagania Zamawiającego dot. przedmiotu zamówienia:

- oferowany sprzęt musi być fabrycznie nowy, nieregenerowany (bez śladów użytkowania), aktualnie produkowany na rynku,

- przedmiot zamówienia musi posiadać: kartę gwarancyjną, instrukcję obsługi, aprobaty techniczne, certyfikaty itp. oraz niezbędne dokumenty wymagane przy tego typu sprzęcie w tym licencje, oraz winien być wyposażony we wszystkie niezbędne elementy (przyłącza, kable, system operacyjny, itp.) niezbędne do uruchomienia i pracy u Zmawiającego do celu dla którego przedmiot zamówienia jest zakupywany,

- wszystkie dokumenty załączone do dostarczonego przedmiotu zamówienia muszą być sporządzone w języku polskim w formie drukowanej.

Wymagania dot. gwarancji i serwisu zostały opisane w opisie przedmiotu zamówienia, dla każdej części indywidualnie.

Gwarancja zaoferowana przez Wykonawcę, którego oferta zostanie uznana za najkorzystniejszą, staje się automatycznie postanowieniem umowy i nie może ulec zmianie oraz będzie liczona od daty podpisania protokołu z odbioru, uruchomienia i przeszkolenia przez przedstawicieli Zamawiającego i Wykonawcy.

Jeżeli dla danych pozycji Zamawiający wskazał klasę, markę czy znak towarowy sprzętu, to dopuszcza się oferowanie sprzętu równoważnego pod warunkiem

zachowania norm, konstrukcji, parametrów i standardów, którymi charakteryzuje się sprzęt wskazany przez Zamawiającego. W tym wypadku na Wykonawcy spoczywa obowiązek udowodnienia zachowania cech określonych w załączniku nr 8 ; należy sporządzić/załączyć specyfikację techniczną oferowanego sprzętu jako załącznik do Formularza Ofertowego. W załączonym dowodzie należy odnieść się do norm, konstrukcji, parametrów oraz standardów i dokonać porównania, z którego musi wynikać, iż sprzęt oferowany jako równoważny posiada parametry identyczne lub wyższe od sprzętu wskazanego przez Zamawiającego.

Nie spełnienie, któregokolwiek z punktów granicznych dla poszczególnej pozycji wymienionej w Specyfikacji Technicznej oferowanego sprzętu powoduje odrzucenie oferty.

**IV.** ZAMAWIAJĄCY DOPUSZCZA SKŁADANIE OFERT CZĘŚCIOWYCH. Ofertą częściową będzie oferta złożona na jedną kilka lub wszystkie części zamówienia.

**V.** ZAMAWIAJĄCY NIE DOPUSZCZA SKŁADANIA OFERT WARIANTOWYCH.

#### **VI.** TERMIN REAZLIZACJI ZAMÓWIENIA

Wykonawca zobowiązany jest dostarczyć przedmiot zamówienia na własny koszt oraz transportem własnym, w terminie:

- 1) 14 dni licząc od daty zawarcia umowy dotyczy sprzętu objętego 23% podatkiem VAT.
- 2) 14 dni licząc od dnia otrzymania przez Wykonawcę zezwolenia na zastosowanie 0% podatku VAT.

Zmiana ww. terminu (skrócenie lub wydłużenie) może ulec zmianie na uzasadniony/ zaakceptowany przez Zamawiającego wniosek Wykonawcy w trakcie realizacji przedmiotu zamówienia.

**VII.** WARUNKI UDZIAŁU W POSTĘPOWANIU ORAZ OPIS SPOSOBU DOKONYWANIA OCENY SPEŁNIANIA TYCH WARUNKÓW

#### **1. Warunki udziału w post**ę**powaniu:**

1) Zgodnie z zapisem art. 22 ust. 1 ustawy Pzp o udzielenie zamówienia mogą ubiegać się Wykonawcy, którzy spełniają warunki dotyczące:

a) posiadania uprawnień do wykonywania określonej działalności lub czynności, jeżeli przepisy prawa nakładają obowiązek ich posiadania,

b) posiadania wiedzy i doświadczenia, tzn.: wykonali, a w przypadku świadczeń okresowych lub ciągłych również wykonują, w okresie ostatnich trzech lat przed upływem terminu składania ofert, a jeżeli okres prowadzenia działalności jest krótszy – w tym okresie - minimum dwie dostawy sprzętu o charakterze odpowiadającym przedmiotowi niniejszego zamówienia,

c) dysponowania odpowiednim potencjałem technicznym oraz osobami zdolnymi do wykonania zamówienia, tzn.: dysponują osobą/osobami posiadającymi kwalifikacje do instalacji, uruchomienia i przeszkolenia w zakresie obsługi sprzętu będącego przedmiotem zamówienia oraz posiadającymi kwalifikacje do świadczenia usług serwisowych w okresie gwarancji min 1 osoba; (dotyczy każdej części),

d) sytuacji ekonomicznej i finansowej.

#### **a. Opis sposobu dokonywania oceny spełniania warunków:**

W celu potwierdzenia spełniania w/w warunków Wykonawca zobowiązany jest złożyć stosowne oświadczenia i dokumenty wymienione w pkt. VIII Specyfikacji Istotnych Warunków Zamówienia. Z treści załączonych oświadczeń i dokumentów winno wynikać jednoznacznie, że Wykonawca spełnił w/w. warunki.

Ocena spełniania w/w. warunków dokonana zostanie zgodnie z formułą "spełnia/ nie spełnia", w oparciu o informacje zawarte w oświadczeniach i dokumentach załączonych do oferty a wyszczególnionych w pkt. VIII SIWZ.

**VIII.** WYKAZ OŚWIADCZEŃ I DOKUMENTÓW, JAKIE MAJĄ DOSTARCZYĆ WYKONAWCY W CELU POTWIERDZENIA SPEŁNIANIA WARUNKÓW UDZIAŁU W POSTĘPOWANIU.

Do oferty muszą być dołączone niżej wymienione dokumenty.

**1.** W celu wykazania spełniania przez Wykonawcę warunków, o których mowa w art. 22 ust. 1 ustawy Pzp do oferty należy dołączyć:

1) Oświadczenie zgodne z treścią art. 22 ust. 1 ustawy, sporządzonego wg zał. Nr 2 do SIWZ.

2) Wykaz wykonanych, a w przypadku świadczeń okresowych lub ciągłych również wykonywanych, głównych dostaw w okresie ostatnich trzech lat przed upływem terminu składania ofert, a jeżeli okres prowadzenia działalności jest krótszy w tym okresie, z podaniem ich wartości, przedmiotu, dat wykonania i podmiotów na rzecz których dostawy zostały wykonane , sporządzonego wg zał. Nr 4 do SIWZ oraz załączeniem dowodów czy zostały wykonane lub są wykonywane należycie.

3) Wykaz osób, które będą uczestniczyć w wykonywaniu zamówienia, w szczególności odpowiedzialnych za świadczenie usług związanych z instalacją, uruchomieniem, przeszkoleniem oraz świadczeniem usług serwisowych w okresie gwarancji, wraz z informacjami na temat ich kwalifikacji zawodowych, doświadczenia i wykształcenia niezbędnych do wykonania zamówienia, a także zakresu wykonywanych przez nie czynności, oraz informacją o podstawie do dysponowania tymi osobami, sporządzonego wg zał. Nr 5 do SIWZ.

Uwaga!!!

Wykonawca może polegać na wiedzy i doświadczeniu, potencjale technicznym, osobach zdolnych do wykonania zamówienia lub zdolnościach finansowych innych podmiotów, niezależnie od charakteru prawnego łączących go z nimi stosunków. Wykonawca w takiej sytuacji zobowiązany jest udowodnić Zamawiającemu, iż będzie dysponował zasobami niezbędnymi do realizacji zamówienia, w szczególności przedstawiając w tym celu pisemne zobowiązanie tych podmiotów do oddania mu do dyspozycji niezbędnych zasobów na okres korzystania z nich przy wykonywaniu zamówienia.

Jeżeli Wykonawca, wykazując spełnianie warunków, o których mowa w art. 22 ust. 1 ustawy, polega na zasobach innych podmiotów na zasadach określonych w art. 26 ust. 2b ustawy, a podmioty będą brały udział w realizacji części zamówienia Zamawiający żąda od Wykonawcy przedstawienia w odniesieniu do tych podmiotów dokumentów wymienionych w p.**2 i 3.** 

Jeżeli Wykonawca, wykazując spełnianie warunków, o których mowa w art. 22 ust. 1 ustawy, polega na zasobach innych podmiotów na zasadach określonych w art.26 ust.2b ustawy, żada się dołaczenia do oferty:

1) zakresu dostępnych wykonawcy zasobów innego podmiotu,

2) sposobu wykorzystania zasobów innego podmiotu, przez wykonawcę przy wykonywaniu zamówienia,

3) charakteru stosunku, jaki będzie łączył wykonawcę z innym podmiotem,

4) zakresu i okresu udziału innego podmiotu przy wykonywaniu zamówienia.

**2.** W celu wykazania braku podstaw do wykluczenia z postępowania o udzielenie zamówienia Wykonawcy w okolicznościach, o których mowa w art. 24 ust. 1 ustawy Pzp do oferty należy dołączyć:

1) Oświadczenie o braku podstaw do wykluczenia, sporządzonego wg zał. Nr 3 do SIWZ.

2) Aktualny odpis z właściwego rejestru lub centralnej ewidencji i informacji o działalności gospodarczej, jeżeli odrębne przepisy wymagają wpisu do rejestru lub ewidencii, w celu wykazania braku podstaw do wykluczenia w oparciu o art. 24 ust. 1 pkt. 2 ustawy, wystawionego nie wcześniej niż 6 miesięcy przed upływem terminu składania ofert,

3) Aktualne zaświadczenie właściwego naczelnika urzędu skarbowego potwierdzającego, że Wykonawca nie zalega z opłacaniem podatków, lub zaświadczenie, że uzyskał przewidziane prawem zwolnienie, odroczenie lub rozłożenie na raty zaległych płatności lub wstrzymanie w całości wykonania decyzji właściwego organu, wystawione nie wcześniej niż 3 miesiące przed upływem terminu składania ofert,

4) Aktualne zaświadczenie właściwego oddziału Zakładu Ubezpieczeń Społecznych lub Kasy Rolniczego Ubezpieczenia Społecznego potwierdzającego, że wykonawca nie zalega z opłacaniem składek na ubezpieczenia zdrowotne i społeczne, lub potwierdzenie, że uzyskał przewidziane prawem zwolnienie, odroczenie lub rozłożenie na raty zaległych płatności lub wstrzymanie w całości wykonania decyzji właściwego organu, wystawione nie wcześniej niż 3 miesiące przed upływem terminu składania ofert,

5) Aktualną informację z Krajowego Rejestru Karnego w zakresie określonym w art. 24 ust. 1 pkt 4-8 ustawy, wystawioną nie wcześniej niż 6 miesięcy przed upływem terminu składania ofert.

6) Aktualną informację z Krajowego Rejestru Karnego w zakresie określonym w art. 24 ust. 1 pkt 9 ustawy, wystawioną nie wcześniej niż 6 miesięcy przed upływem terminu składania ofert.

7) Aktualną informację z Krajowego Rejestru Karnego w zakresie określonym w art.24 ust.1 pkt. 10 i 11 ustawy, wystawionej nie wcześniej niż 6 miesięcy przed upływem terminu składania ofert

#### Uwaga!!!

A. W przypadku Wykonawcy mającego siedzibę na terytorium Rzeczypospolitej Polskiej, jeżeli osoby o których mowa w art. 24 ust. 1 pkt 5-8, 10 i 11 ustawy, mają miejsce zamieszkania poza terytorium Rzeczypospolitej Polskiej, Wykonawca składa w odniesieniu do nich zaświadczenie właściwego organu sądowego albo administracyjnego miejsca zamieszkania dotyczące niekaralności tych osób w zakresie określonym w art. 24 ust. 1 pkt 5-8, 10 i 11 ustawy, wystawione nie wcześniej niż 6 miesięcy przed upływem terminu składania ofert, z tym że w przypadku gdy w miejscu zamieszkania tych osób nie wydaje się takich zaświadczeń-zastępuje się je dokumentem zawierającym oświadczenie złożone przed właściwym organem sądowym, administracyjnym albo organem samorządu zawodowego lub gospodarczego miejsca zamieszkania tych osób lub przed notariuszem.

B. Jeżeli wykonawca ma siedzibę lub miejsce zamieszkania poza terytorium Rzeczypospolitej Polskiej, zamiast dokumentów, o których mowa w § 1 ust. 1 pkt.1 składa dokument lub dokumenty wystawione w kraju, w którym ma miejsce zamieszkania lub siedzibę, potwierdzające odpowiednio, że posiada uprawnienia do wykonywania działalności związanej z przedmiotem zamówienia - w tym postępowaniu wymagane jest oświadczenie wykonawcy określone w punkcie VIII.1.1).

Jeżeli wykonawca ma siedzibę lub miejsce zamieszkania poza terytorium Rzeczypospolitej Polskiej zamiast dokumentów:

1. o których mowa w punkcie VIII.2. ppkt1) do 7) składa :

1) pkt.2) do 4) i 6) – składa dokument lub dokumenty wystawione w kraju, w którym ma siedzibę lub miejsce zamieszkania, potwierdzające odpowiednio, że :

a) nie otwarto jego likwidacji ani nie ogłoszono upadłości, wystawione nie wcześniej niż 6 miesięcy przed terminem na składanie ofert,

b) nie zalega z uiszczaniem podatków, opłat, składek na ubezpieczenie społeczne i zdrowotne albo że uzyskał przewidziane prawem zwolnienie, odroczenie lub rozłożenie na raty zaległych płatności lub wstrzymanie w całości wykonania decyzji właściwego organu, wystawione nie wcześniej niż 3 miesiące przed upływem terminu składania ofert

c) nie orzeczono wobec niego zakazu ubiegania się o zamówienie, wystawione nie wcześniej niż 6 miesięcy przed terminem na składanie ofert,

2) pkt. 5) i 7) – składa zaświadczenie właściwego organu sądowego lub administracyjnego miejsca zamieszkania albo zamieszkania osoby, której dokumenty dotyczą, w zakresie określonym w art. 24 ust.1 pkt. 4-8, 10 i 11 ustawy, wystawione nie wcześniej niż 6 miesięcy przed terminem na składanie ofert.

Jeżeli w kraju miejsca zamieszkania osoby lub w kraju, w którym wykonawca ma siedzibę lub miejsce zamieszkania nie wydaje się dokumentów, o których mowa w p.1. zastępuje się je dokumentem zawierającym oświadczenie, w którym określa się także osoby uprawnione do reprezentacji wykonawcy, złożone przed właściwym organem sądowym, administracyjnym lub organem samorządu zawodowego lub gospodarczego odpowiednio kraju miejsca zamieszkania osoby lub kraju, w którym wykonawca ma siedzibę lub miejsce zamieszkania lub przed notariuszem. Dokument o którym mowa w poprzednim zdaniu powinien być wystawiony nie wcześniej niż 6 miesięcy w przypadku punktu 1. ppkt1) 3) i 4) i nie wcześniej niż 3 miesiące jeżeli dotyczy p.1 ppkt.2).

**3.** W celu wykazania braku podstaw do wykluczenia w oparciu o art.24 ust.2 pkt 5 ustawy do oferty należy dołączyć listę podmiotów należących do tej samej grupy kapitałowej lub oświadczenie wykonawcy, że nie należy do grupy kapitałowej.

**4.** Oprócz dokumentów wymienionych powyżej, do oferty należy załączyć:

1) Dowód wpłaty wadium,

2) Specyfikację techniczną oferowanego sprzętu, stanowiącą załącznik do Formularza Ofertowego Wykonawcy,

3) W celu potwierdzenia, że oferowany sprzęt odpowiada wymaganiom określonym przez Zamawiającego, należy złożyć:

- oświadczenie, że oferowany sprzęt: jest dopuszczony do obrotu na terytorium Rzeczypospolitej Polskiej , posiada wszelkie wymagane przez przepisy prawa świadectwa, certyfikaty, atesty, deklaracje zgodności itp., spełnia wszelkie wymagane przez przepisy prawa wymogi w zakresie norm bezpieczeństwa obsługi oraz zobowiązanie Wykonawcy, do dostarczenia Zamawiającemu przy realizacji przedmiotu zamówienia wszystkich dokumentów potwierdzających spełnienie powyższych wymogów.

4) Wykaz prac, które zostaną wykonane przez podwykonawcę.

Dokumenty muszą być przedstawione w postaci oryginałów lub kserokopii poświadczonych za zgodność z oryginałem przez Wykonawcę (czytelny podpis upoważnionego przedstawiciela lub imienna pieczątka z parafą) tj. przez osoby reprezentujące Wykonawcę lub przez pełnomocnika upoważnionego do złożenia oferty w jego imieniu, w takim przypadku do oferty winno być załączone pełnomocnictwo. Sposób reprezentacji Wykonawcy musi być zgodny z właściwym wypisem z rejestru.

Dokumenty winny być ułożone w podanej wyżej kolejności.

**IX.** SPOSÓB POROZUMIEWANIA SIĘ ZAMAWIAJĄCEGO Z WYKONAWCAMI ORAZ PRZEKAZYWANIA OŚWIADCZEŃ I DOKUMENTÓW, A TAKŻE OSOBY UPRAWNIONE DO POROZUMIEWANIA SIĘ Z WYKONAWCAMI

Postępowanie o udzielenie zamówienia prowadzone jest z zachowaniem formy pisemnej.

Wszelkie oświadczenia, wnioski zamówienia publicznego prowadzone jest z zachowaniem formy pisemnej. Zawiadomienia, zapytania oraz informacje zarówno Wykonawcy, jak i Zamawiającego będą przekazywane **pisemnie zgodnie z art. 27 ust.1. w j**ę**zyku polskim.** Ofertę z załącznikami w postaci wymaganych dokumentów i oświadczeń należy złożyć tylko w formie pisemnej zgodnie z art. 82 ust. 2. w języku polskim.

Uprawnionymi do bezpośredniego kontaktowania się z Wykonawcami ze strony zamawiającego są: Alicja Wrzosek , tel. 48 41 349 72 78 .

#### **X.** WADIUM

Warunkiem udziału w postępowaniu jest wniesienie wadium łącznie w kwocie 356,00 zł (słownie złotych: trzysta pięćdziesiąt sześć 00/100) w przypadku składania oferty na wszystkie części przedmiotu zamówienia.

W przypadku składania oferty na wybrane części Wykonawca zobowiązany jest wnieść wadium w kwocie: część I – 7,00 zł. część II – 23,00 zł, część III – 8,00 zł, część IV – 60,00 zł, część V – 102,00 zł, część VI – 44,00 zł, część VII – 112,00 zł. Wykonawca, który zamierza wnieść wadium w pieniądzu powinien wpłacić ww. kwotę: **przed upływem terminu składania ofert** na konto Zamawiającego:

Uniwersytet Jana Kochanowskiego w Kielcach **Raiffeisen Bank Polska** 

#### **Nr 92 1750 1110 0000 0000 2108 1318.**

Na dowodzie przelewu należy wpisać

"Wadium– Znak sprawy DP/2310/ 95 /14 "

Potwierdzoną za zgodność kopię dowodu wpłaty należy dołączyć do oferty.

W przypadku wniesienia wadium w innych formach, dopuszczonych przepisami ustawy Prawo zamówień publicznych art. 45 ust. 6, należy stosowny dokument dołączyć do oferty, który w swej treści musi zawierać przesłanki do zatrzymania wadium określone w art. 46 ust. 4a i 5 ustawy Pzp.

Oferta niezabezpieczona jedną z form wadium zostanie odrzucona zgodnie z art. 24 ust 4 ustawy.

Zwrot wadium nastapi zgodnie z art. 46 ust. 1, ust. 1a i ust. 2 ustawy Pzp.

Zamawiający żąda ponownego wniesienia wadium przez Wykonawcę, któremu zwrócono wadium na podstawie art. 46 ust. 1 ustawy, jeżeli w wyniku rozstrzygnięcia odwołania jego oferta została wybrana jako najkorzystniejsza. Wykonawca wnosi wadium w terminie określonym przez Zamawiającego.

Wadium wniesione w pieniądzu Zamawiający zwraca wraz z odsetkami wynikającymi z umowy rachunku bankowego, na którym było ono przechowywane, pomniejszone o koszty prowadzenia rachunku bankowego oraz prowizji bankowej za przelew pieniędzy na rachunek bankowy wskazany przez Wykonawcę.

Zamawiający zatrzymuje wadium wraz z odsetkami, jeżeli Wykonawca w odpowiedzi na wezwanie, o którym, mowa w art. 26 ust. 3 nie złożył dokumentów lub

oświadczeń, o których mowa w art. 25 ust. 1, lub pełnomocnictw, chyba że udowodni, że nie wynika to z przyczyn nieleżących po jego stronie.

Zamawiający zatrzymuje wadium wraz z odsetkami, jeżeli Wykonawca, którego oferta została wybrana:

- odmówił podpisania umowy w sprawie zamówienia publicznego na warunkach określonych w ofercie;

- zawarcie umowy w sprawie zamówienia publicznego stało się niemożliwe z przyczyn leżących po stronie Wykonawcy.

#### **XI.** TERMIN ZWIĄZANIA OFERTĄ

Wykonawca będzie związany złożoną ofertą przez 60 dni. Bieg terminu związania ofertą rozpoczyna się wraz z upływem terminu składania ofert.

W przypadku wniesienia odwołania po upływie terminu składania ofert bieg terminu związania ofertą ulega zawieszeniu do czasu ogłoszenia przez Izbę orzeczenia.

Wykonawca samodzielnie lub na wniosek Zamawiającego może przedłużyć termin związania ofertą z tym, że Zamawiający może tylko raz, co najmniej na 3 dni przed upływem terminu związania ofertą, zwrócić się do Wykonawców o wyrażenie zgody na przedłużenie tego terminu o oznaczony okres, nie dłuższy jednak niż 60 dni. Odmowa wyrażenia zgody nie powoduje utraty wadium.

Przedłużenie okresu związania ofertą jest dopuszczalne tylko z jednoczesnym przedłużeniem okresu ważności wadium albo, jeżeli nie jest to możliwe, z wniesieniem nowego wadium na przedłużony okres związania ofertą. Jeżeli przedłużenie terminu związania ofertą dokonywane jest po wyborze oferty najkorzystniejszej, obowiązek wniesienia nowego wadium lub jego przedłużenie dotyczy jedynie Wykonawcy, którego oferta została wybrana jako najkorzystniejsza.

#### **XII.** SPOSÓB PRZYGOTOWANIA OFERT.

Oferty należy sporządzić w formie pisemnej w języku polskim. Dokumenty sporządzone w języku obcym winny być składane wraz z tłumaczeniem na język polski, poświadczonym przez Wykonawcę. Wszystkie zadrukowane strony oferty zaleca się kolejno ponumerować. Wymaga się podpisania oferty na każdej zadrukowanej stronie oferty (pieczątka Firmy oraz imienna pieczątka i podpis osoby lub osób upoważnionych do składania oświadczeń woli w imieniu Wykonawcy). Załączniki do oferty stanowią jej integralną część i muszą być również oznaczone. Zamawiający może żądać przedstawienia oryginału lub notarialnie poświadczonej kopii dokumentu wyłącznie wtedy, gdy złożona przez Wykonawcę kopia dokumentu jest nieczytelna, lub budzi wątpliwości, co do jej prawdziwości

Każdy Wykonawca może złożyć tylko jedną ofertę. Treść oferty musi odpowiadać treści Specyfikacji Istotnych Warunków Zamówienia.

Oferta musi być zapakowana w dwie koperty, na:

- zewnętrznej kopercie należy umieścić napis:

#### "Oferta dot. **Dostawa sprz**ę**tu komputerowego** " Nie otwierać przed **08.08.2014r. godz. 9:15**

- wewnętrznej kopercie oprócz napisu jw. musi być zawarta pełna nazwa Wykonawcy i jego adres.

#### **XIII.** MIEJSCE ORAZ TERMIN SKŁADANIA I OTWARCIA OFERT

Miejsce składania ofert: Uniwersytet Jana Kochanowskiego w Kielcach ul. Żeromskiego 5,Dział Zamówień Publicznych, pokój nr 5

Oferty należy złożyć do dnia 08.08.2014r. do godziny **9:00.**  Oferty zostaną otworzone w dniu **08.08. 2014r.** o godz. **9:15** w siedzibie Zamawiającego: Uniwersytet Jana Kochanowskiego w Kielcach ul. Żeromskiego 5, Dział Zamówień Publicznych pokój nr 5. Otwarcie ofert jest jawne. Wykonawcy mogą uczestniczyć w otwarciu ofert.

**XIV.** SPOSÓB OBLICZENIA CENY

Cenę oferty należy podać w kwocie netto i brutto wraz z należnym podatkiem VAT. Prawidłowe ustalenie podatku VAT należy do obowiązków Wykonawcy. Stawka podatku musi być podana zgodnie z przepisami ustawy o podatku od towarów i usług oraz podatku akcyzowym.

Zamawiający nie uzna za oczywistą omyłkę i nie będzie poprawiał błędnie ustalonego podatku VAT.

Oferta zawierająca błędną stawkę podatku Vat zostanie odrzucona.

**Cena powinna uwzgl**ę**dnia**ć **wszelkie niezb**ę**dne prace zwi**ą**zane z realizacj**ą **zamówienia w szczególno**ś**ci dostarczenie sprz**ę**tu do siedziby u**ż**ytkownika monta**ż**, instalacj**ę**, testy weryfikuj**ą**ce poprawno**ść **działania, konfiguracj**ę **i uruchomienie sprz**ę**tu.** 

Zamawiający będzie się ubiegał o dokument upoważniający do obniżonej stawki podatku VAT na podstawie art. 83 ust 1 pkt. 26 ustawy z dn. 11 marca 2004 r. o podatku od towarów i usług (Dz. U. 2004 r. Nr 54 poz. 535 ze zm.).

**XV.** KRYTERIA WYBORU OFERTY

Celem niniejszego postępowania jest wybór oferty najkorzystniejszej spośród ofert nie odrzuconych, wg poniżej podanego kryterium:

I. KRYTERIUM- cena brutto za przedmiot zamówienia w danej części- stanowiące wagę **100%** 

W celu ustalenia wielkości punktowej, jaką poszczególni Wykonawcy uzyskali z tytułu kryterium cena, Zamawiający dokona porównania ofert według następujących zasad:

1. Kryterium: cena brutto za przedmiot zamówienia w danej części:

maksymalną ilość punktów (100) Zamawiający przyzna ofercie z najniższą ceną brutto, pozostałe będą oceniane w proporcji do niej, tj.:

(Cena brutto najniższa : Cena brutto badana) \* 100 pkt= liczba punktów uzyskana przez poszczególne oferty w odniesieniu do kryterium cena

Za najkorzystniejszą Zamawiający uzna ofertę, która uzyska największą liczbę punktów za kryterium przyjęte w niniejszym postępowaniu w danej części.

#### **XVI.** ZAMAWIAJĄCY NIE PRZEWIDUJE AUKCJI ELEKTRONICZNEJ

#### **XVII.** INFORMACJE O FORMALNOŚCIACH, JAKIE ZOSTANĄ DOPEŁNIONE PO WYBORZE OFERTY W CELU ZAWARCIA UMOWY W SPRAWIE ZAMÓWIENIA PUBLICZNEGO

Niezwłocznie po wyborze najkorzystniejszej oferty Zamawiający zawiadomi Wykonawców, którzy złożyli oferty, zgodnie z art. 92 ust. 1 ustawy oraz zamieści informacje, o których mowa w art. 92 ust. 1 pkt 1, na stronie internetowej oraz w miejscu publicznie dostępnym w swojej siedzibie.

W piśmie do Wykonawcy, którego oferta zostanie wybrana, Zamawiający wyznaczy termin i miejsce podpisania umowy.

Zamawiający zawiera umowę w sprawie zamówienia publicznego zgodnie z art. 94 ust. 1 ustawy, w terminie nie krótszym niż 10 dni od dnia przekazania zawiadomienia o wyborze oferty, z zastrzeżeniem art. 94 ust. 2.

Jeżeli Wykonawca, którego oferta została wybrana, uchyla się od zawarcia umowy w sprawie zamówienia publicznego, Zamawiający wybierą ofertę najkorzystniejszą spośród pozostałych ofert, bez przeprowadzania ich ponownej oceny, chyba że zachodzą przesłanki unieważnienia postępowania, o których mowa w art. 93 ust. 1 ustawy.

W przypadku unieważnienia postępowania na podstawie art. 93 ust. 1 ustawy Zamawiający zawiadomi równocześnie wszystkich Wykonawców, zgodnie z art. 93 ust. 3.

**XVIII.** WYMAGANIA DOTYCZĄCE ZABEZPIECZENIA NALEŻYTEGO WYKONANIA UMOWY

Zamawiający nie żąda od Wykonawcy wniesienia zabezpieczenia należytego wykonania umowy

**XIX.** PROJEKT UMOWY W SPRAWIE NINIEJSZEGO ZAMÓWIENIA PUBLICZNEGO

Wszelkie zobowiązania Wykonawcy dot. realizacji zamówienia określone są w projekcie umowy stanowiącym załącznik Nr 7 do niniejszej SIWZ.

Zamawiający przewiduje zmiany postanowień umowy w przypadku zaistnienia okoliczności, których nie można było przewidzieć w chwili zawarcia umowy, w szczególności zmiana:

terminu wykonania umowy (w przypadku wystąpienia zdarzeń będących następstwem siły wyższej, w tym klęski żywiołowej, zjawisk atmosferycznych). W przypadku zaistnienia sytuacji, na którą strony nie mogły mieć wpływu mimo dochowania należytej staranności;

- osób realizujących przedmiot zamówienia,

- parametrów technicznych zamawianego sprzętu jeżeli zaistnieje możliwość zastosowania nowszych i korzystniejszych dla zamawiającego rozwiązań technicznych, niż te istniejące w chwili podpisania umowy,

- typu zamawianego sprzętu jeżeli nastąpiła zmiana producenta, producent zakończył produkcję i zachodzi konieczność zastąpienia innym produktem, pod warunkiem że spełnia on wymagania określone w SIWZ (parametry techniczne),

- ceny oferty, w przypadku kiedy zamawiający nie otrzyma dokumentu upoważniającego do obniżonej stawki podatku VAT na podstawie art. 83 ust 1 pkt. 26 ustawy z dn. 11 marca 2004 r. o podatku od towarów i usług (Dz. U. 2004 r. Nr 54 poz. 535 ze zm.), w takim przypadku do ceny oferty uwzględniającej 0% stawkę podatku Vat zostanie doliczony Vat w wysokości 23%.

**XX.** ZAMAWIAJĄCY NIE ZAMIERZA ZAWRZEĆ UMOWY RAMOWEJ

**XXI.** INFORMACJA O PRZEWIDYWANYCH ZAMÓWIENIACH UZUPEŁNIAJĄCYCH

Zamawiający nie przewiduje udzielenie zamówienia uzupełniającego.

**XXII.** INFORMACJA DOTYCZĄCA WALUT OBCYCH, W JAKICH MOGĄ BYĆ PRO-WADZONE ROZLICZENIA MIEDZY ZAMAWIAJĄCYM A WYKONAWCA

Rozliczenia między Zamawiającym a Wykonawcą prowadzone będą w złotych polskich.

**XXIII.** POUCZENIE O ŚRODKACH OCHRONY PRAWNEJ PRZYSŁUGUJĄCYCH WYKONAWCY W TOKU POSTĘPOWANIA O UDZIELENIE ZAMÓWIENIA

Uczestnikom niniejszego postępowania przysługują środki odwoławcze opisane w Dziale VI ustawy Prawo zamówień publicznych z dnia 29 stycznia 2004 roku ( Dz. U. z 2013r. poz. 907).

> ...................................... ZATWIERDZAM

Załączniki do SIWZ:

- 1. Wzór oferty
- 2. Wzór oświadczenia z art. 22 ust. 1
- 3. Wzór oświadczenia o braku podstaw do wykluczenia
- 4. Wykaz głównych dostaw
- 5. Wykaz osób, które będą uczestniczyć w wykonywaniu zamówienia
- 6. Informacja o braku przynależności do grupy kapitałowej
- 7. Wzór umowy
- 8. Przedmiot zamówienia
- 9. Wzór protokołu odbioru.

Podpisy komisji:

**Zał**ą**cznik Nr 1** 

........................................................ (nazwa firmy)

........................................................ (dokładny adres)

........................................................

(NIP/REGON)

....................................................... (TELEFON/FAX)

### **OFERTA**

 **Uniwersytet Jana Kochanowskiego w Kielcach 25-369 Kielce ul.** Ż**eromskiego 5** 

Nawiązując do postępowania w trybie przetargu nieograniczonego na dostawę sprzętu komputerowego dla Uniwersytetu Jana Kochanowskiego w Kielcach,

- 1. Oferujemy wykonanie zamówienia w zakresie objętym Specyfikacją Istotnych Warunków Zamówienia za łączną cenę brutto: ..............................zł (słownie złotych: ........................................... ...................................................................) ; w tym kwota netto ......................zł; i podatek VAT ..... % w wysokości ...........zł. Cena dotyczy części: ………………………………………………………………
- 2. Cena uwzględnia .................................................................................................... .................................................................................................................................
- 3. Zamówienie wykonamy w terminie .................................................................
- 4. Oświadczamy, że zapoznaliśmy się ze Specyfikacją Istotnych Warunków Zamówienia i nie wnosimy do nich żadnych zastrzeżeń. Zdobyliśmy również konieczne informacje potrzebne do właściwej wyceny oraz właściwego wykonania przedmiotu zamówienia.
- 5. Oświadczamy, że uważamy się za związanych niniejszą ofertą przez 60 dni. Bieg terminu związania ofertą rozpoczyna się wraz z upływem terminu składania ofert.
- 6. Oświadczamy, że zawarty w Specyfikacji Istotnych Warunków Zamówienia projekt umowy został przez nas zaakceptowany i zobowiązujemy się w przypadku wyboru naszej oferty, do zawarcia umowy na wymienionych w nim warunkach w miejscu i terminie

wyznaczonym przez Zamawiającego. Jesteśmy świadomi, że gdyby z naszej winy nie doszło do zawarcia umowy wniesione przez nas wadium ulega przepadkowi.

- 7. Oświadczamy, że przedmiot zamówienia zamierzamy wykonać bez udziału podwykonawców/z udziałem podwykonawców\* Podwykonawcom zamierzamy zlecić następujący zakres prac:
	- 1) ……………………………………………………………….
	- 2) ……………………………………………………………….
	- 3) ……………………………………………………………….
- 8. Na dostarczony sprzęt/oprogramowanie udzielimy gwarancji:

.............................................................................................................................................. .............................................................................................................................................. .............................................................................................................................................. ..............................................................................................

- **9.** Niezależnie od udzielonej gwarancji **Wykonawca udziela ............... miesi**ę**cznej r**ę**kojmi.**
- 10. Wadium w kwocie ................. zł zostało wniesione w dniu ......................... w formie ................................................................... . Potwierdzenie w załączeniu.
- 11. Oświadczamy, że wszystkie strony naszej oferty łącznie z wszystkimi załącznikami są ponumerowane i cała oferta składa się z ........ stron.

 ................................................................... (podpis oferenta lub osoby upoważnionej)

### **ZAŁ**Ą**CZNIK NR 2**

## **O**Ś**WIADCZENIE**

W związku z przystąpieniem firmy ............................................................ .................................................................. z siedzibą w ............................ ul. ......................................... do postępowania o udzielenie zamówienia publicznego prowadzonego w trybie ......................................................... składam oświadczenie w oparciu o przepisy art. 22 ust. 1 ustawy z dnia 29 stycznia 2004r. Prawo zamówień publicznych, że reprezentowana przeze mnie firma spełnia warunki dotyczące:

- 1. Posiadania uprawnień do wykonywania działalności lub czynności, jeżeli przepisy nakładają obowiązek ich posiadania.
- 2. Posiadania wiedzy i doświadczenia
- 3. Dysponowania odpowiednim potencjałem technicznym oraz osobami zdolnymi do wykonania zamówienia.
- 4. Sytuacji ekonomicznej i finansowej.

......................................... (podpis Wykonawcy)

WZÓR

### **O**Ś**WIADCZENIE o braku podstaw do wykluczenia**

W związku z przystąpieniem ……………………………….……............................................. z siedzibą w ................................... ul. ................................................................................... do postępowania o udzielenie zamówienia publicznego prowadzonego w trybie ……………………………….............................................................. składam oświadczenie w oparciu o przepisy art. 24 ust. 1 ustawy z dnia 29 stycznia 2004r. Prawo zamówień publicznych (tj. Dz. U. Nr 113 poz. 759), że wobec reprezentowanego przeze mnie Wykonawcy, brak jest podstaw do wykluczenia z niniejszego postępowania.

.................................. dnia ............................ r.

 ……………..................……………………… uprawniony do składania oświadczeń woli w imieniu Wykonawcy

#### **WYKAZ GŁÓWNYCH DOSTAW WYKONANYCH W OKRESIE OSTATNICH TRZECH LAT**

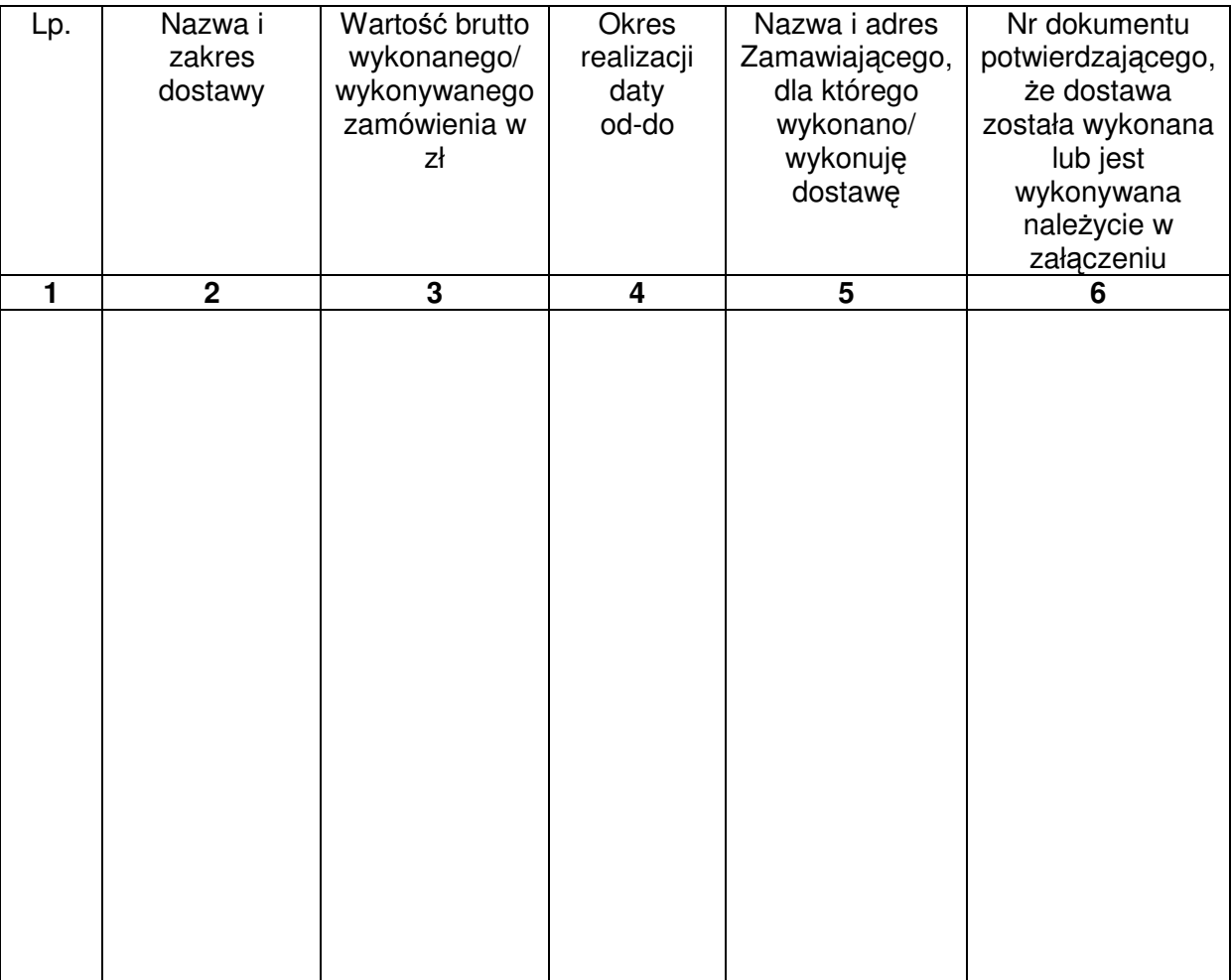

**…………………………………….. dnia …………………….r.** 

**…………………………………………………….. Uprawniony do składania o**ś**wiadcze**ń **woli w imieniu Wykonawcy** 

#### **ZAŁACZNIK NR 5**

#### **WYKAZ OSÓB, KTÓRE B**Ę**D**Ą **UCZESTNICZY**Ć **W WYKONYWANIU ZAMÓWIENIA**

Wykaz osób, które będą uczestniczyć w wykonywaniu zamówienia, wraz z informacjami na temat ich kwalifikacji zawodowych, doświadczenia i wykształcenia niezbędnych do wykonania zamówienia, a także zakresu wykonywanych przez nie czynności, oraz informację o dysponowaniu tymi osobami.

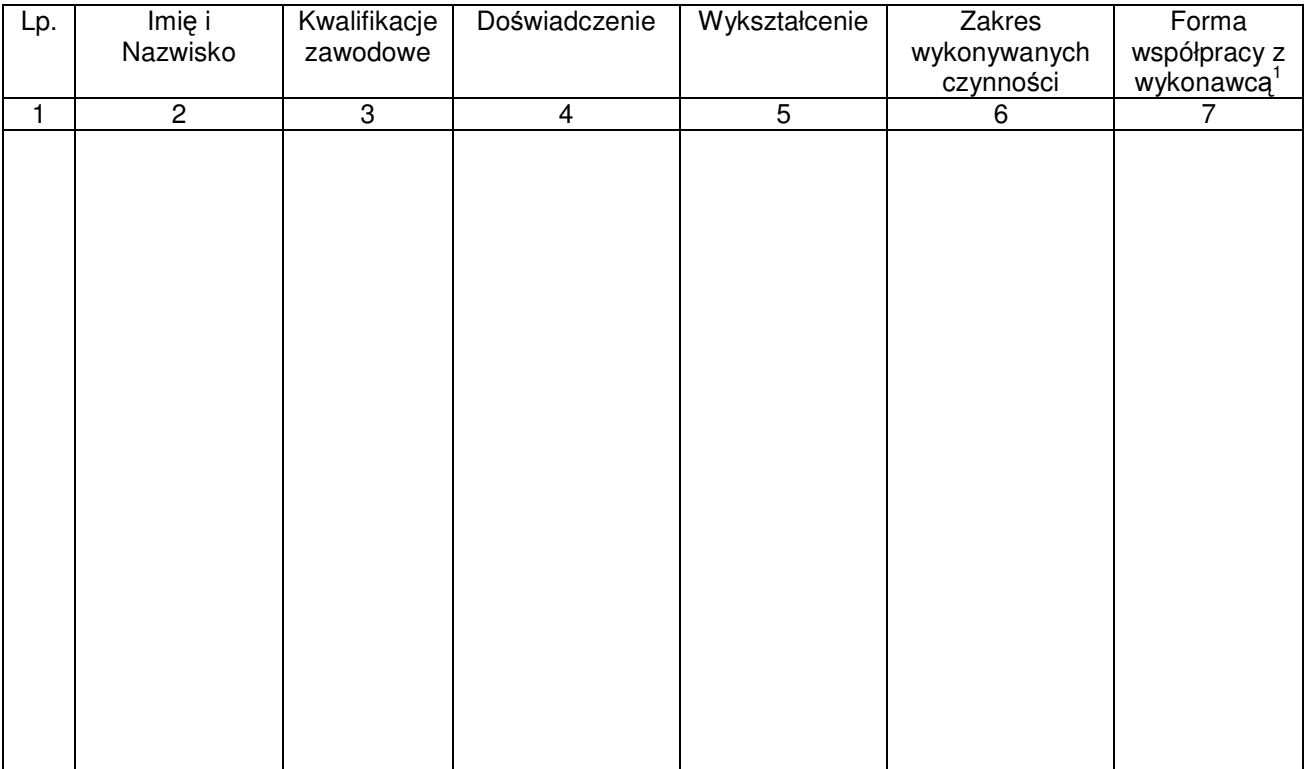

**…………………………………….. dnia …………………….r.** 

**…………………………………………………….. Uprawniony do składania o**ś**wiadcze**ń **woli w imieniu Wykonawcy** 

.........................................................

pieczęć Wykonawcy

#### **INFORMACJA O BRAKU PRZYNALE**Ż**NO**Ś**CI DO GRUPY KAPITAŁOWEJ / LISTA PODMIOTÓW NALE**ŻĄ**CYCH DO TEJ SAMEJ GRUPY KAPITALOWEJ**

Przystępując do postępowania o udzielenie zamówienia publicznego w trybie przetargu nieograniczonego na………………………………………………………………………………..: (nazwa nadana postępowaniu)

- 1) informuję, że należę / nie należę\* do grupy kapitałowej w rozumieniu ustawy z dnia 16 lutego2007r. o ochronie konkurencji i konsumentów (Dz. U. Nr 50, poz. 331, z późn. zm.).
- 2) Lista podmiotów należących do tej samej grupy kapitałowej, o której mowa w art. 24 ust. 2 pkt 5 ustawy Prawo zamówień publicznych\*\*

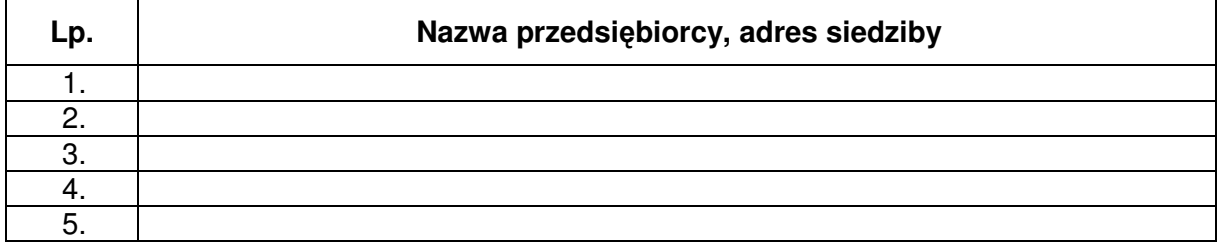

………………..dnia……………..

……………………………………………………

(uprawniony do składania oświadczeń woli w imieniu Wykonawcy

**Uwaga:** 

**\*\* Tabel**ę **nale**ż**y wypełni**ć **je**ż**eli wykonawca o**ś**wiadczy,** ż**e nale**ż**y do grupy kapitałowej.** 

**\_\_\_\_\_\_\_\_\_\_\_\_\_\_\_\_\_\_\_\_\_\_\_\_\_\_\_\_\_\_\_\_\_\_\_\_\_\_\_\_\_\_\_\_\_\_\_\_\_\_\_\_\_\_\_\_\_\_\_\_\_\_\_\_\_\_\_** 

**<sup>\*</sup> Odpowiednio skre**ś**li**ć

#### Wzór umowy

#### UMOWA NR ………………………….

zawarta w dniu ……….. … roku w Kielcach pomiędzy: Uniwersytetem Jana Kochanowskiego w Kielcach z siedzibą w Kielcach przy ul. Żeromskiego 5, zwanym w dalszej części "Zamawiającym", reprezentowanym przez:

……………………. – …………….

a

(w przypadku przedsiębiorcy wpisanego do KRS)

(nazwa firmy) ………………………………, z siedzibą w …………………………przy ul. …………………………., wpisanym do rejestru przedsiębiorców prowadzonego przez Sąd Rejonowy ……………………….. Wydział Gospodarczy Krajowego rejestru Sądowego pod numerem KRS: ……………………., wysokość kapitału zakładowego (art.206 § 1 pkt.4 k.s.h), a w przypadku spółki akcyjnej także wysokość kapitału wpłaconego (art. 373 § 1 pkt 4 k.s.h.) zwanym w dalszej treści umowy "Wykonawcą", reprezentowanym przez :

……………………………………………………….. ………………………………………………………….

(w przypadku przedsiębiorcy wpisanego do centralnej ewidencji i informacji o działalności gospodarczej)(imię i nazwisko) ……………………,przedsiębiorcą działającym pod firmą …………………………… z siedzibą w ……………………………………………. Przy ulicy ………………………, wpisanym do ewidencji działalności gospodarczej prowadzonej przez ……………………………………..,pod numerem ……….., zwanym w dalszej treści umowy "Wykonawca".

W rezultacie dokonania wyboru oferty Wykonawcy w drodze postępowania o udzielenie zamówienia publicznego w trybie przetargu nieograniczonego, na podstawie ustawy z dnia 29 stycznia 2004 roku Prawo zamówień publicznych (tj. Dz.U. z 2013r. poz. 907 ze zmianami) o następującej treści:

§ 1.

- 1. Wykonawca zobowiązuje się sprzedać i dostarczyć Zamawiającemu sprzęt zgodnie ze Specyfikacją Istotnych Warunków Zamówienia i złożoną ofertą, które stanowią integralną część niniejszej umowy.
- 2. Transport sprzętu do siedziby użytkownika zapewni Wykonawca. Cena sprzedaży uwzględnia koszty transportu, instalacji, konfiguracji i uruchomienia sprzętu.
- 3. Dostawa zestawów Nr ……………………., instalacja, konfiguracja i uruchomienie sprzętu nastąpi w terminach:
	- a) w ciągu …….. dni licząc od dnia zawarcia umowy.
	- b) w odniesieniu do zestawów objętych 0% stawką VAT w ciągu ……. dni licząc od dnia odebrania przez Wykonawcę zezwolenia organu nadzorującego Zamawiającego.
- 4. Do kompletnych jednostek Wykonawca zobowiązany jest wypełnić kartę rejestracyjną sprzętu komputerowego według wzoru dostarczonego przez Zamawiającego (do pobrania ze stron internetowych UJK).
- 5. Zmiana terminu, o którym mowa w ust. 3 niniejszego paragrafu może nastąpić wyłącznie w przypadku wystąpienia okoliczności niezawinionych przez Wykonawcę, których mimo dołożenia należytej staranności nie można było przewidzieć, w szczególności będących następstwem działania siły wyższej.
- 6. Przez siłę wyższą Strony rozumieją nadzwyczajne zdarzenie zewnętrzne, niezależne od woli Stron, którego Strona nie mogła przewidzieć oraz któremu nie mogła zapobiec, a które faktycznie bezpośrednio uniemożliwia lub zasadniczo utrudnia realizację przedmiotu umowy, w szczególności wojnę, przewrót, zamieszki, rebelia, strajk w branżach mających zasadniczy wpływ na terminową realizację umowy, decyzje odpowiednich władz mające wpływ na wykonanie umowy.
- 7. Zmiana terminu realizacji umowy może nastąpić wyłącznie za zgodą Zamawiającego na pisemny wniosek Wykonawcy, zawierający uzasadnienie zmiany terminu.

 $§$  2.

- 1. Wynagrodzenie z tytułu wykonania umowy obejmuje wszystkie koszty związane z jej realizacją, łącznie z transportem, rozładunkiem oraz wniesieniem sprzętu do wskazanych pomieszczeń zamawiającego, podłączeniem, instalacją, konfiguracją i uruchomieniem dostarczonego sprzętu oraz koszty licencji na określonych w umowie polach eksploatacji, w tym także sublicencji.
- 2. Zamawiający zobowiązuje się zapłacić za wykonanie umowy cenę brutto ........................ zł (słownie złotych: ………………….........................................) w tym podatek VAT zgodny z obowiązującymi przepisami.
- 3. Odbioru sprzętu dokona Komisja składająca się z użytkownika sprzętu, osoby materialnie odpowiedzialnej i przedstawiciela Wykonawcy, w ciągu 2 dni licząc od dnia zgłoszenia sprzętu do odbioru. Podstawą do wystawienia faktury będzie podpisany protokół odbioru sprzętu komputerowego i prac określonych w § 1 ust. 2. stanowiący załącznik do umowy.
- **4.** Sprawdzenie wydajności sprzętu przez Zamawiającego nastąpi w ciągu 14 dni licząc od dnia jego dostarczenia. W przypadku niezgodnej z SIWZ i Ofertą wydajnością sprzętu Zamawiający ma prawo do jego wymiany lub zwrotu. Koszt wymiany lub zwrotu ponosi Wykonawca.

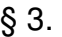

- 1. Osoba wyznaczona do kontaktów po stronie Wykonawcy: ………………………………… tel./fax. ……………………………..
- 2. W przypadku zmiany osoby odpowiedzialnej za kontakt z Zamawiającym, Wykonawca niezwłocznie zawiadomi na piśmie o tym fakcie Zamawiającego.

§ 4.

1. Wykonawca oświadcza, że posiada kwalifikacje, doświadczenie i uprawnienia wymagane do prawidłowego wykonania umowy. Wykonawca oświadcza, że zapoznał się z warunkami realizacji umowy i oświadcza, że nie zachodzą okoliczności uniemożliwiające lub utrudniające prawidłowe wykonanie umowy.

- 2. Wykonawca dostarczy sprzęt zgodnie z obowiązującymi przepisami i normami. Dostarczony sprzęt winien posiadać: kartę gwarancyjną, instrukcję obsługi oraz niezbędne dokumenty certyfikaty, aprobaty techniczne itp. wymagane w szczególności przy tego typu sprzęcie oraz winien być wyposażony we wszystkie niezbędne elementy (oprogramowanie, przyłącza, kable, itp.) niezbędne do uruchomienia i pracy u Zamawiającego do celu, dla którego sprzęt jest kupowany, bez konieczności zakupu dodatkowych elementów przez Zamawiającego. Wszystkie dokumenty załączone do dostarczonego sprzętu muszą być sporządzone w języku polskim lub angielskim, w formie pisemnej/drukowanej lub na nośniku CD/DVD (nie dotyczy karty gwarancyjnej).
- 3. Postanowienia kart gwarancyjnych mniej korzystne dla Zamawiającego od postanowień niniejszej umowy uważa się za nieobowiązujące.
- 4. Wykonawca zobowiązuje się dostarczyć sprzęt w oryginalnych opakowaniach, środkami transportu spełniającymi odpowiednie wymogi.

#### § 5.

- 1. Wykonawca udziela niniejszym gwarancji:
	- 1) na okres …… miesięcy, licząc od daty podpisania bezusterkowego protokołu odbioru – dotyczy ………………...\*
	- 2) na okres ….. miesięcy, licząc od daty podpisania bezusterkowego protokołu odbioru – dotyczy ……………………………….\*

Odpowiedzialność z tytułu gwarancji obejmuje wady powstałe z przyczyn tkwiących w sprzedanym sprzęcie. W ramach gwarancji Wykonawca zobowiązany jest do bezpłatnego usunięcia wad fizycznych.

\* zapis zostanie uzupełniony po wyborze Wykonawcy

- 2. Wykonawca udziela …….. miesięcznej gwarancji, licząc od dnia podpisania bezusterkowego protokołu odbioru, na oprogramowanie na warunkach określonych w SIWZ oraz na poniższych warunkach:
	- 1) Oprogramowanie licencjonowane przez Wykonawcę będzie działało zgodnie ze specyfikacją wymagań zamieszczonych w SIWZ \*\* .
	- 2) Gwarancja na oprogramowanie osób trzecich (oprogramowanie zewnętrzne) będzie świadczona zgodnie z warunkami zapewnianymi przez producenta tego oprogramowania\*\*.
- 3. Wykonawca udziela …. miesięcznej gwarancji na nośniki, na których znajduje się oprogramowanie \*\* .
- 4. W ramach gwarancji Wykonawca zobowiązany jest do bezpłatnego usunięcia występujących awarii/wad/usterek lub błędów w pracy oprogramowania.<sup>\*</sup>
- 5. W razie uznania za konieczne przez Wykonawcę lub na żądanie Zamawiającego , Wykonawca wysyła przedstawiciela swojego serwisu w celu usunięcia wady/ usterki/lub błędu w pracy oprogramowania.
- 6. W okresie gwarancji Wykonawca zobowiązany będzie do nieodpłatnego przekazania Zamawiającemu aktualnych wersji oprogramowania.<sup>\*</sup>\* \*\* zapisy dotyczą oprogramowania.
- 7. Wykonawca udziela także rękojmi na dostarczony sprzęt na okres (minimalny 12 miesięcy) ………… licząc od daty podpisania bezusterkowego protokołu odbioru.
- 8. Gwarancja obejmuje wszystkie elementy dostarczonego sprzętu wraz z wyposażeniem z wyłączeniem materiałów eksploatacyjnych podlegających zużyciu podczas normalnej eksploatacji.
- 9. Zamawiający z tytułu rękojmi lub gwarancji może żądać usunięcia wady, jeżeli ujawniła się ona w czasie trwania rękojmi lub gwarancji. Zamawiający może wykonywać uprawnienia z tytułu rękojmi lub gwarancji po upływie okresu jej trwania, jeżeli zawiadomił Wykonawcę o wadzie przed jego upływem.
- 10. Na podstawie uprawnień wynikających z rękojmi lub gwarancji Zamawiający może żądać usunięcia wady (usterki), wyznaczając Wykonawcy w tym celu odpowiedni termin z zagrożeniem, że po bezskutecznym upływie terminu może usunąć wady na koszt i ryzyko Wykonawcy wybierając w tym celu dowolny podmiot. Koszty poniesione przez Zamawiającego z tego tytułu powiększone o kary umowne wynikające z przedmiotowej umowy, mogą być potrącane przez Zamawiającego z wierzytelności Wykonawcy lub Wykonawca zostanie obciążony na podstawie faktury VAT wystawionej przez Zamawiającego.
- 11. Zamawiający może według swojego wyboru wykonywać uprawnienia z tytułu rekojmi albo gwarancji.
- 12. W przypadku naprawy sprzętu, termin gwarancji oraz rękojmi o których mowa w ust. 3 ulega przedłużeniu o czas pozostawania sprzętu w naprawie. W przypadku naprawy wiążącej się z wymianą części, termin gwarancji i rękojmi na wymienione części równy jest okresowi gwarancji i rękojmi określonych w § 5 ust. 1 i 7.
- 13. Koszty dojazdu serwisu do i z miejsca używania sprzętu oraz koszty transportu uszkodzonego przedmiotu zamówienia do i po naprawie nie obciążają Zamawiającego w okresie gwarancyjnym. Transport uszkodzonego sprzętu, zapewnia Wykonawca.

#### § 6.

- 1. Wykonawca jest odpowiedzialny względem Zamawiającego za wszelkie wady uniemożliwiające prawidłowe zainstalowanie, uruchomienie lub korzystanie z oprogramowania.
- 2. Wykonawca jest odpowiedzialny względem Zamawiającego za wszelkie wady prawne przedmiotu umowy, w tym również za ewentualne roszczenia osób trzecich wynikające z naruszenia praw własności intelektualnej lub przemysłowej, w tym praw autorskich, patentów, praw ochronnych za znaki towarowe oraz praw z rejestracji na wzory użytkowe i przemysłowe, pozostające w związku z wprowadzaniem towarów do obrotu na terytorium Rzeczypospolitej Polskiej.
- 3. Wykonawca zobowiązany jest do pokrycia Zamawiającemu ewentualnych roszczeń osób trzecich wynikających z naruszenia praw własności intelektualnej lub przemysłowej, w tym praw autorskich, patentów, praw ochronnych na znaki towarowe oraz praw z rejestracji na wzory użytkowe i przemysłowe, pozostające w związku z wprowadzaniem towarów do obrotu na terytorium Rzeczypospolitej Polskiej.
- 4. Wykonawca oświadcza, że autorzy oprogramowania ani osoby trzecie nie będą zgłaszać względem Zamawiającego żadnych roszczeń, w tym z tytułu swoich autorskich praw osobistych, ani roszczeń z tytułu autorskich praw majątkowych w stosunku do oprogramowania lub poszczególnych jego części będących przedmiotem niniejszej umowy. W przypadku wystąpienia względem Zamawiającego przez osoby trzecie z roszczeniami, o których mowa w zdaniu poprzednim Wykonawca zobowiązany jest do pokrycia Zamawiającemu wszelkich kosztów, w tym kosztów postępowania sądowego związanych z roszczeniami osób trzecich.
- 5. Na mocy niniejszej umowy Wykonawca udziela Zamawiającemu niewyłącznej bezterminowej licencji na korzystanie na terytorium Rzeczypospolitej Polskiej z oprogramowania na ilości stanowisk zgodnych ze SIWZ na następujących polach eksploatacii:
	- 1) wprowadzanie oprogramowania do pamięci komputerów Zamawiającego,
	- 2) usuwania z pamięci komputerów,
	- 3) stosowanie oprogramowania zgodnie z jego przeznaczeniem na stanowiskach komputerowych pozostających pod kontrolą Zamawiającego,
	- 4) korzystanie z dokumentacji dostarczonej przez Wykonawcę,
	- 5) tłumaczenie, przystosowywanie, zmiany układu lub jakiekolwiek inne zmian w oprogramowaniu, w zakresie dozwolonym przez przepisy prawa autorskiego,
	- 6) modyfikowania i rozbudowy oprogramowania lub łączenie go z innym programem lub programami na zasadach określonych przepisami prawa autorskiego,
	- 7) wykorzystanie oprogramowania podczas pokazów lub prezentacji publicznych,
	- 8) trwałe lub czasowe zwielokrotnianie oprogramowania w całości lub części jakimikolwiek środkami lub w jakiejkolwiek formie w zakresie niezbędnym dla realizacji uprawnień określonych w pkt.1-5 powyżej.

§ 7.

- 1. Zapłata za dostarczony sprzęt określony w § 1 nastąpi na podstawie prawidłowej faktury VAT wystawionej po podpisaniu bezusterkowego protokołu odbioru, stanowiącym załącznik do niniejszej umowy.
- 2. Protokół odbioru musi być zatwierdzony przez strony.
- 3. Dane płatnika: Uniwersytet Jana Kochanowskiego w Kielcach, 25 369 Kielce, ul. Żeromskiego 5, NIP 657-02-34-850.
- 4. Zamawiający zobowiązuje się uregulować fakturę VAT Wykonawcy w terminie 30 dni licząc od daty jej doręczenia do Zamawiającego – przelewem na numer konta bankowego Wykonawcy…………………………………………………………….…… Za datę zapłaty strony przyjmują datę obciążenia rachunku bankowego Zamawiającego.
- 5. Wykonawca oświadcza, że jest podatnikiem VAT i posiada NIP …………..……..

§ 8.

1. W przypadku niewykonania lub nienależytego wykonania umowy Wykonawca zobowiązuje się zapłacić kary umowne w wysokości:

- 1) 0,5% wartości umowy brutto za każdy rozpoczęty dzień opóźnienia w wykonaniu umowy,
- 2) 0,2% wartości umowy brutto za każdy dzień opóźnienia w usunięciu występujących wad w okresie gwarancji lub rękojmi,
- 3) 15% wartości umowy brutto jeżeli dojdzie do odstąpienia od umowy z przyczyn zależnych od Wykonawcy.
- 2. Zamawiający zapłaci Wykonawcy kary umowne za odstąpienie od umowy lub jej rozwiązanie z przyczyn zależnych od Zamawiającego w wysokości 15% wynagrodzenia umownego brutto obliczone na podstawie § 1, z wyjątkiem wystąpienia sytuacji określonej w art. 145 ustawy Prawo zamówień publicznych.
- 3. Strony zastrzegają sobie możliwość dochodzenia odszkodowania przewyższającego wysokość zastrzeżonych kar umownych na zasadach ogólnych Kodeksu cywilnego.
- 4. Zamawiający ma prawo do potrącenia kar umownych z należnego Wykonawcy m wynagrodzenia.

§ 9.

- 1. Wszelkie zmiany niniejszej umowy wymagają formy pisemnej pod rygorem nieważności.
- 2. Zakazuje się istotnych zmian postanowień zawartej umowy w stosunku do treści oferty na podstawie, której dokonano wyboru Wykonawcy, chyba że Zamawiający przewidział możliwość dokonania takiej zmiany w ogłoszeniu o zamówieniu lub w Specyfikacji Istotnych Warunków Zamówienia oraz określił warunki takiej zmiany.
- 3. Oprócz przypadków wymienionych w przepisach Kodeksu cywilnego, Zamawiający może odstąpić od umowy w razie wystąpienia istotnej zmiany okoliczności powodującej, że wykonanie umowy nie leży w interesie publicznym, czego nie można było przewidzieć w chwili jej zawarcia. Zamawiający może odstąpić od umowy w terminie 30 dni od powzięcia wiadomości o powyższych okolicznościach. W takim przypadku Wykonawca może żądać jedynie wynagrodzenia należnego mu z tytułu wykonania części umowy.

§ 10.

Wykonawca zobowiązuje się do zachowania w tajemnicy wszelkich informacji uzyskanych w trakcie realizacji umowy z wyjątkiem informacji, których ujawnienia wymagają przepisy prawa powszechnie obowiązującego, ale tylko w niezbędnym do tego obowiązku zakresie.

§ 11.

- 1. W sprawach nieuregulowanych umową będą miały zastosowanie przepisy ustawy Prawo zamówień publicznych i Kodeksu cywilnego.
- 2. Bez uprzedniej pisemnej zgody Zamawiającego nie jest dopuszczalny przelew wierzytelności przysługującej Wykonawcy z tytułu niniejszej umowy.
- 3. Wszelkie załączniki do umowy stanowią integralną jej część.

Spory wynikłe na tle realizacji umowy podlegają rozpatrzeniu według prawa polskiego przez właściwy rzeczowo sąd w Kielcach.

#### § 13.

Adresem Wykonawcy do doręczeń wszelkiej korespondencji związanej z niniejszą umową jest adres wskazany powyżej w umowie. O każdej jego zmianie Wykonawca jest zobowiązany niezwłocznie powiadomić Zamawiającego. W przypadku zaniechania tego obowiązku, korespondencja wysłana do Wykonawcy na ostatni jego adres znany Zamawiającemu, uważana jest za skutecznie doręczoną.

#### § 14.

Umowę sporządzono w trzech jednobrzmiących egzemplarzach, w tym dwa dla Zamawiającego i jeden dla Wykonawcy.

WYKONAWCA ZAMAWIAJĄCY

### **PRZEDMIOT ZAMÓWIENIA**

#### **CZ**ĘŚĆ **I**

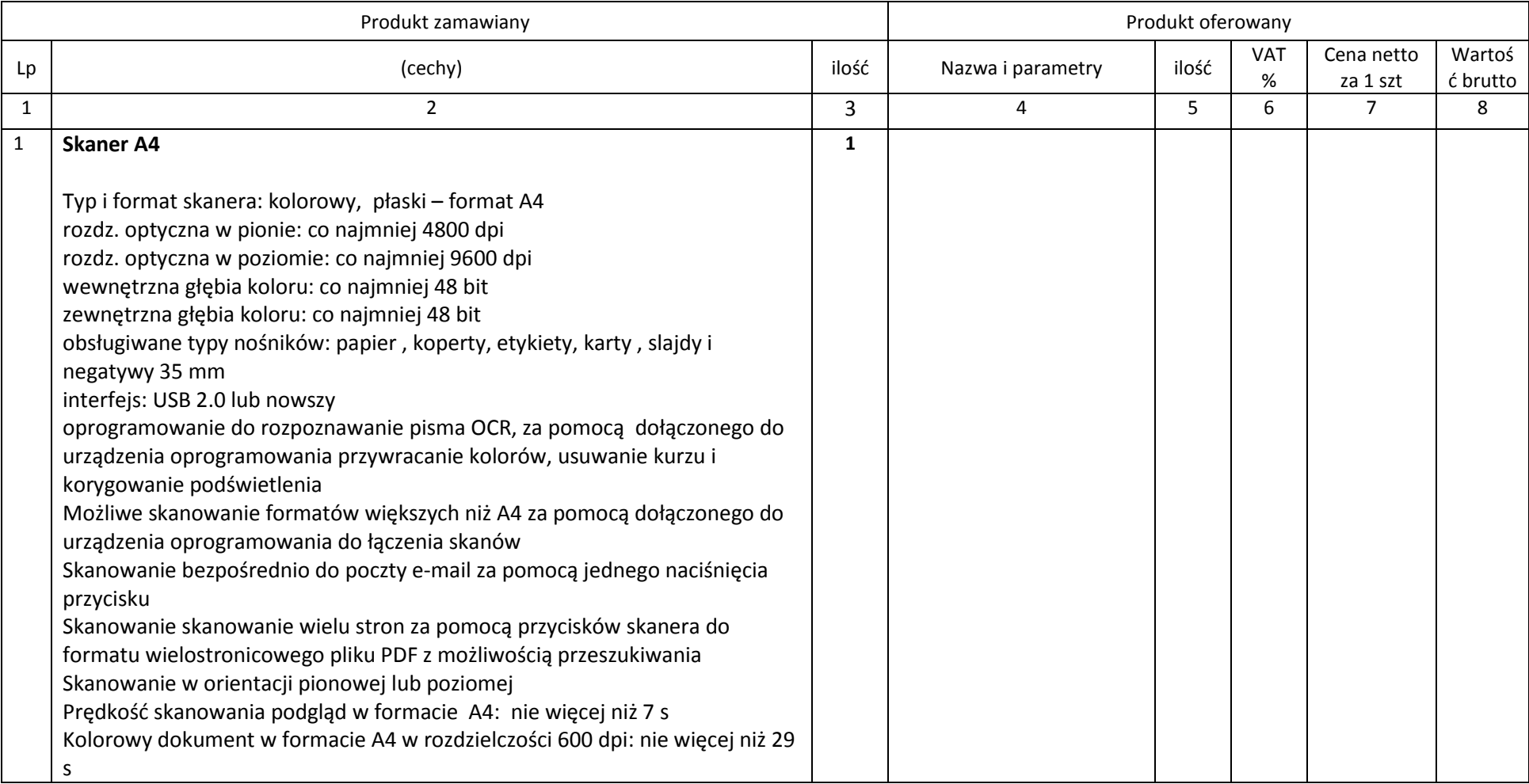

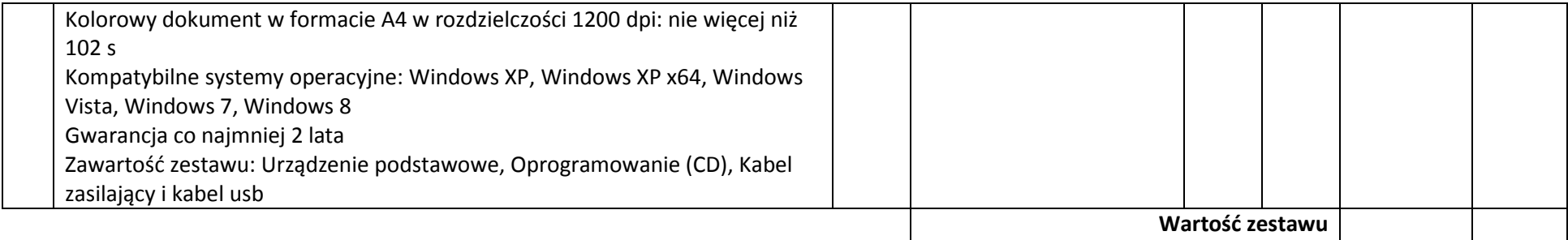

#### **CZ**ĘŚĆ **II**

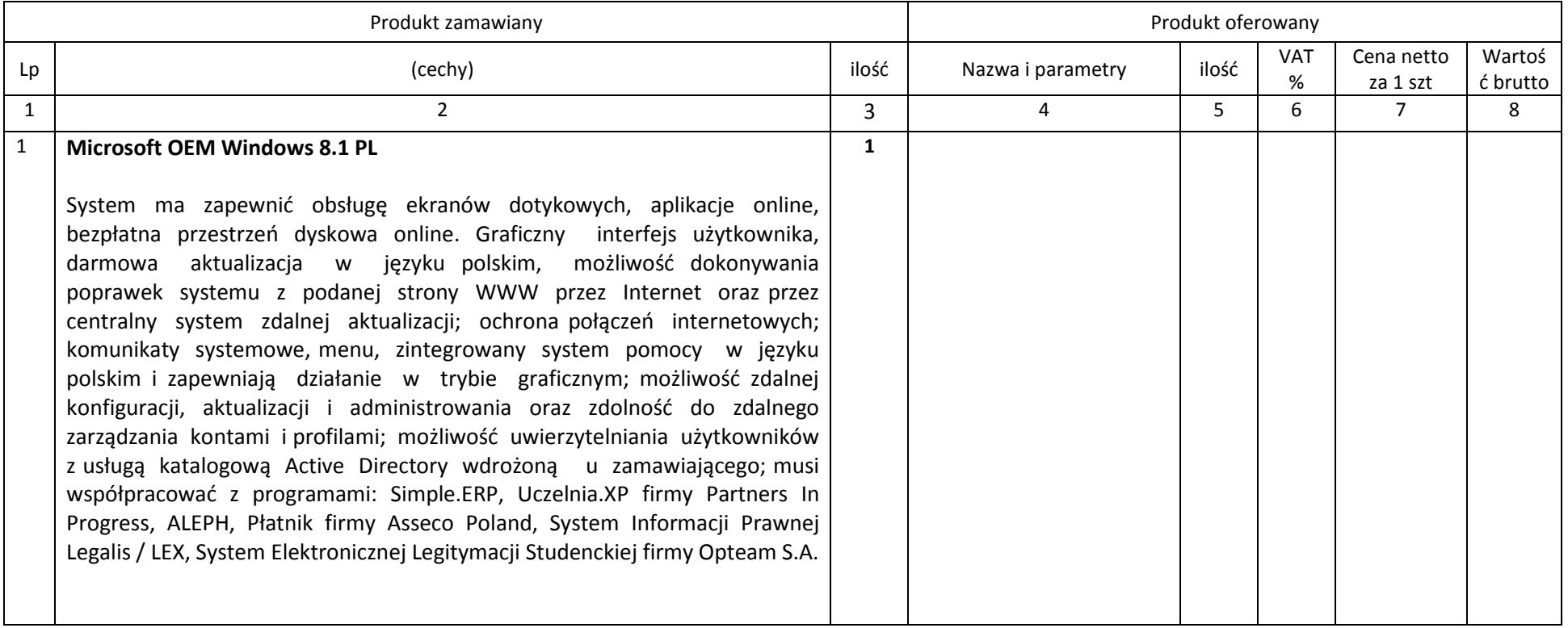

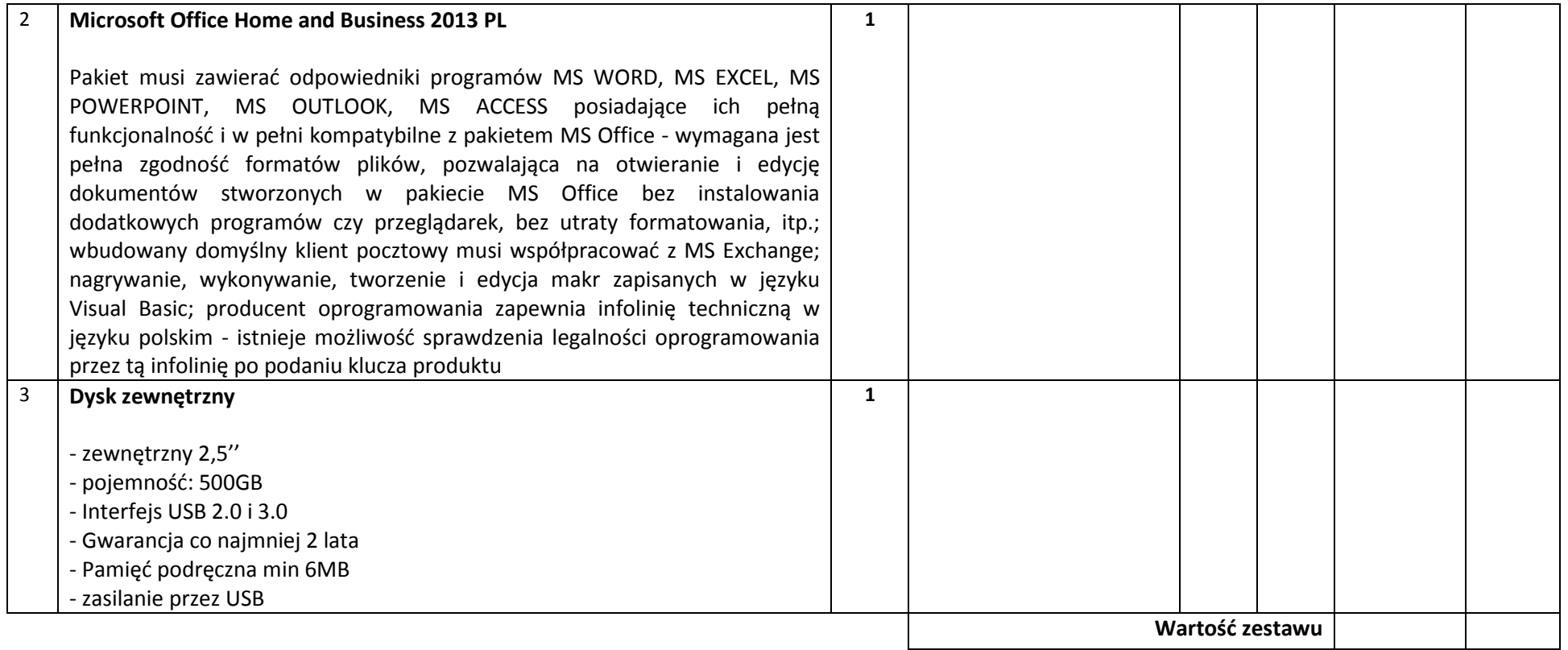

#### **CZ**ĘŚĆ **III**

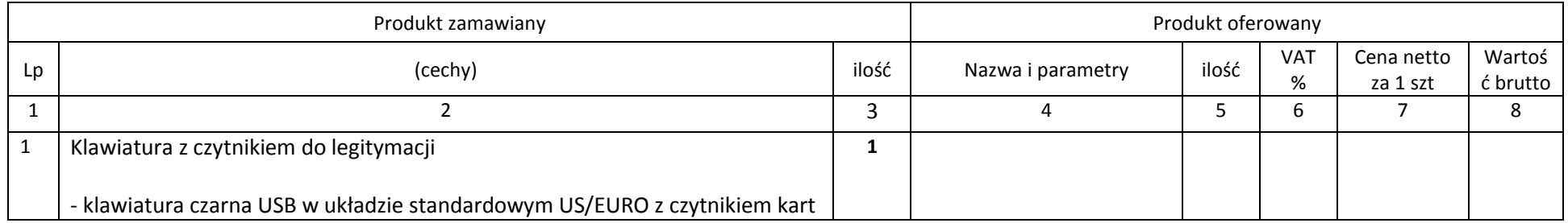

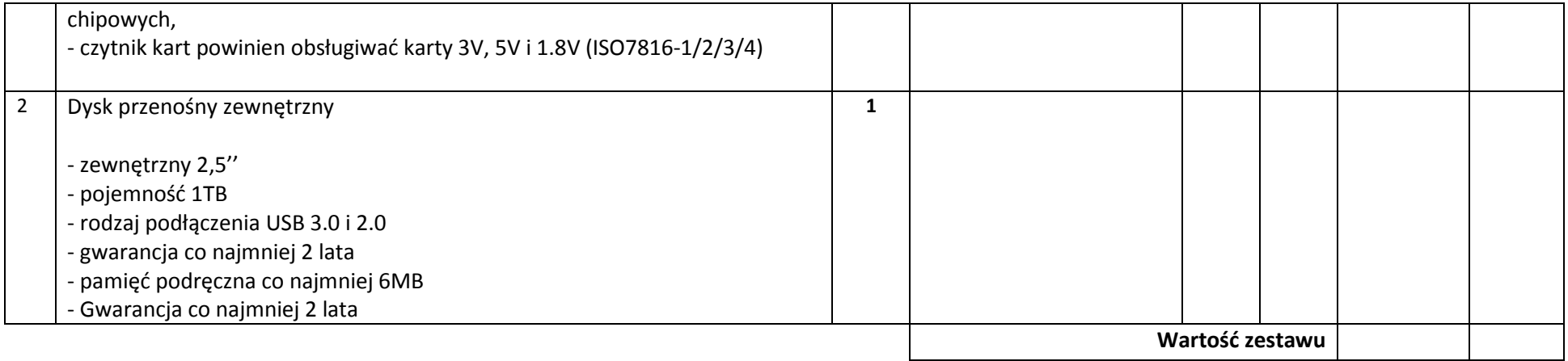

### **CZ**ĘŚĆ **IV**

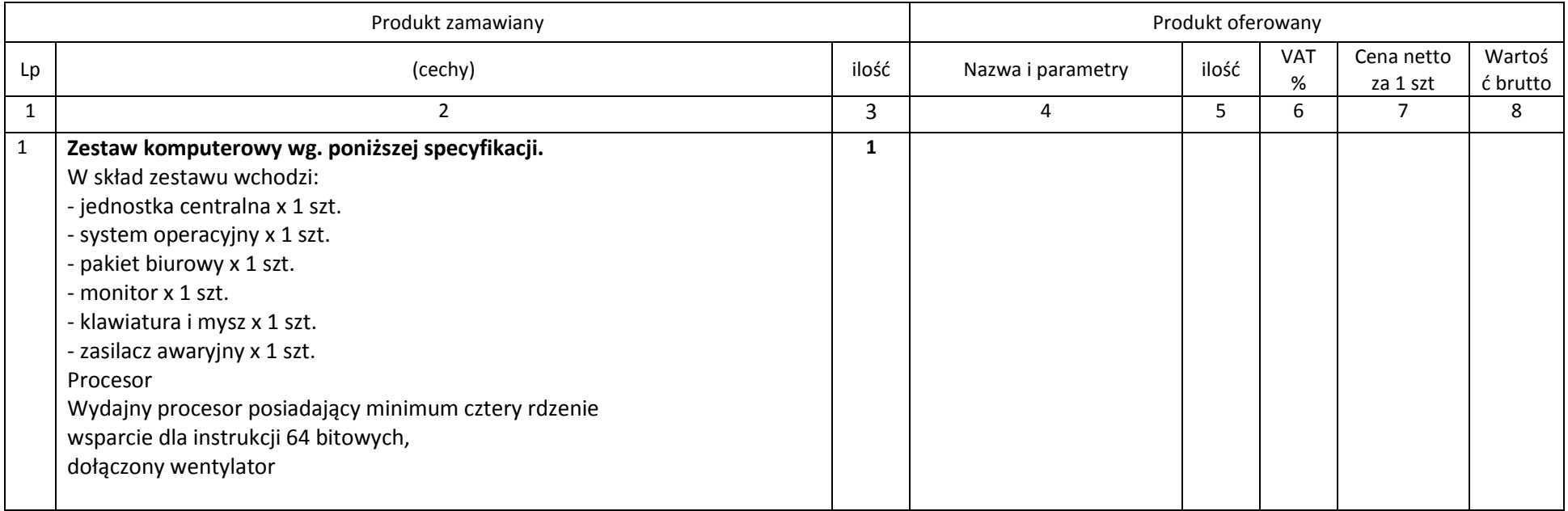

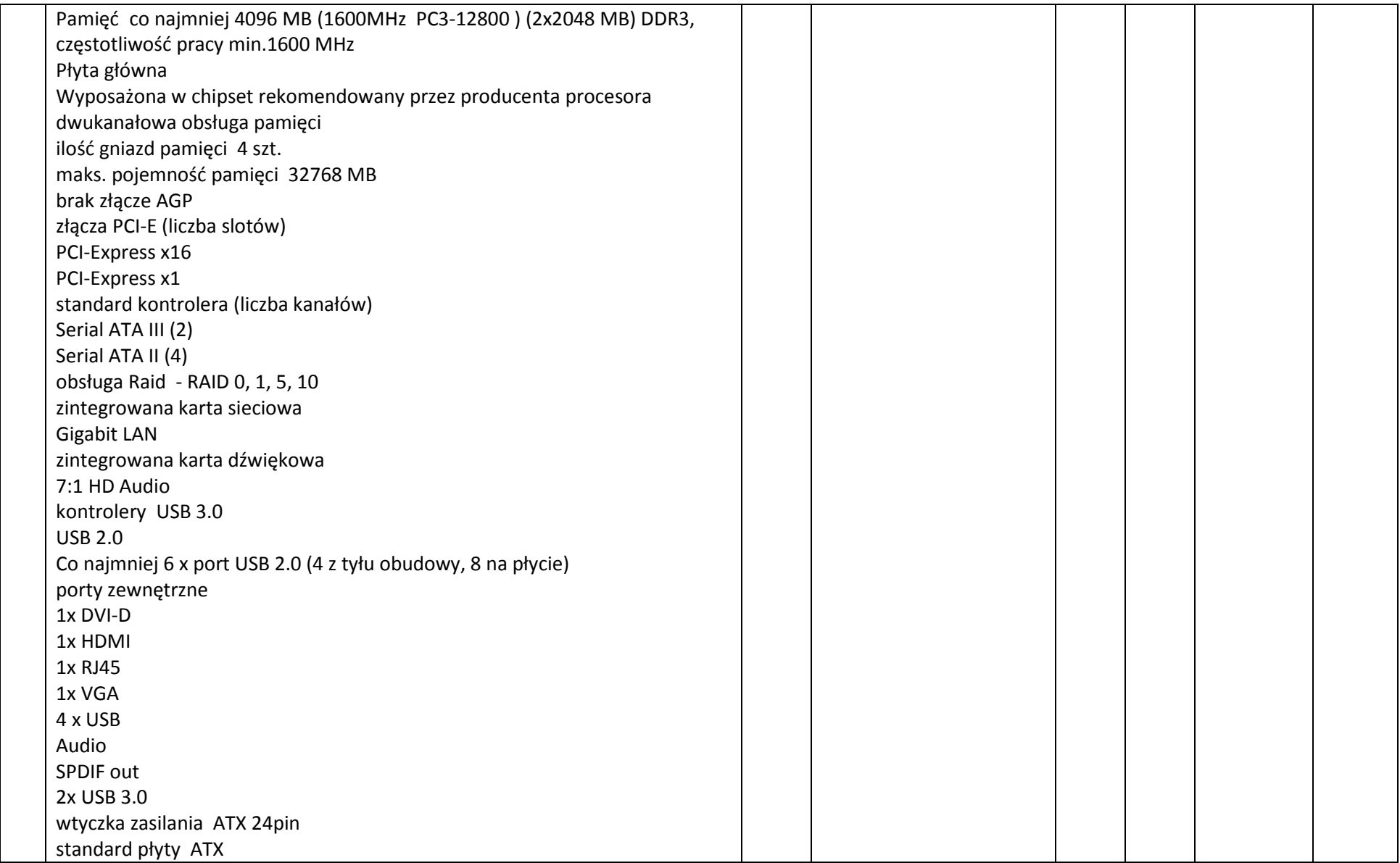

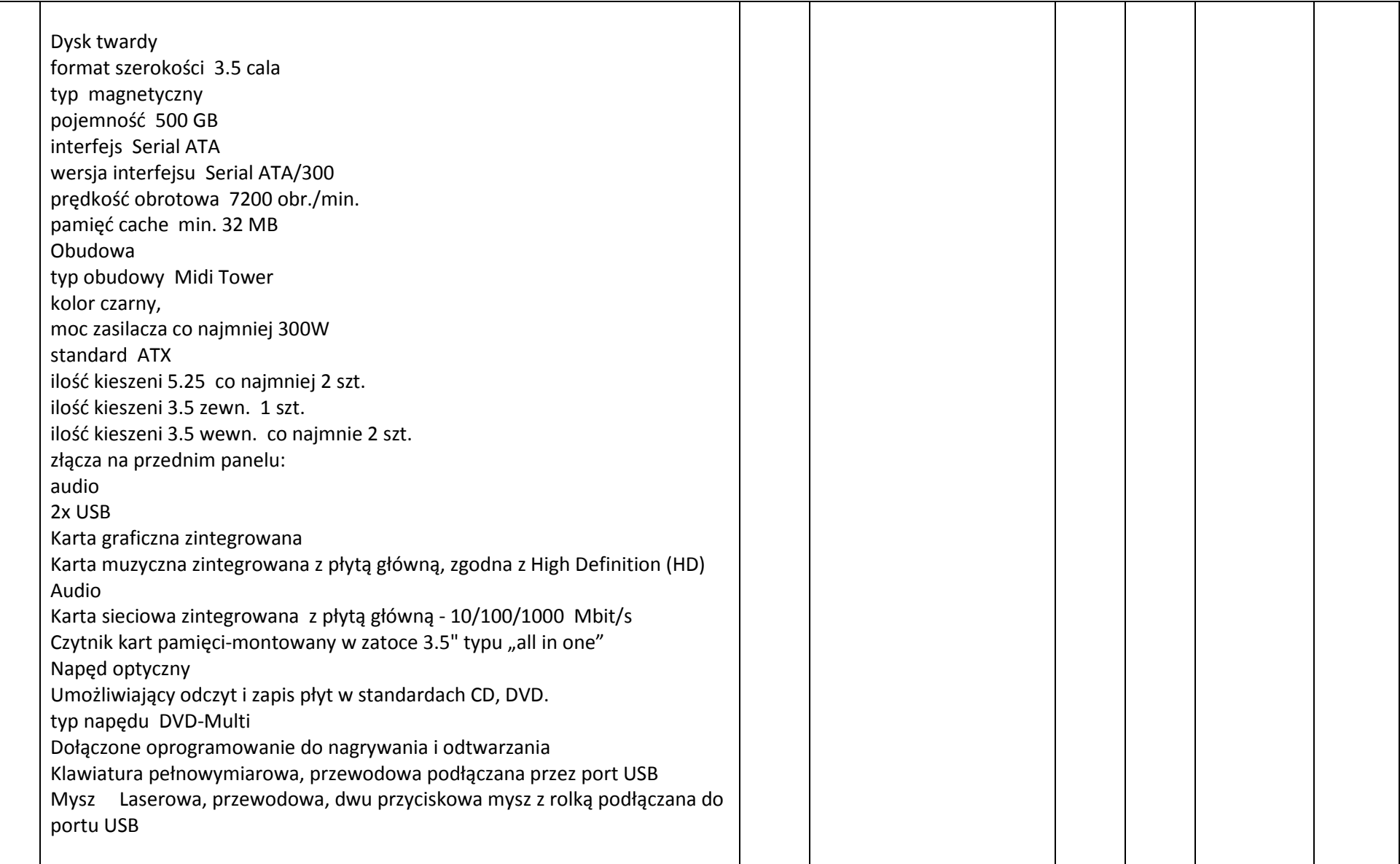

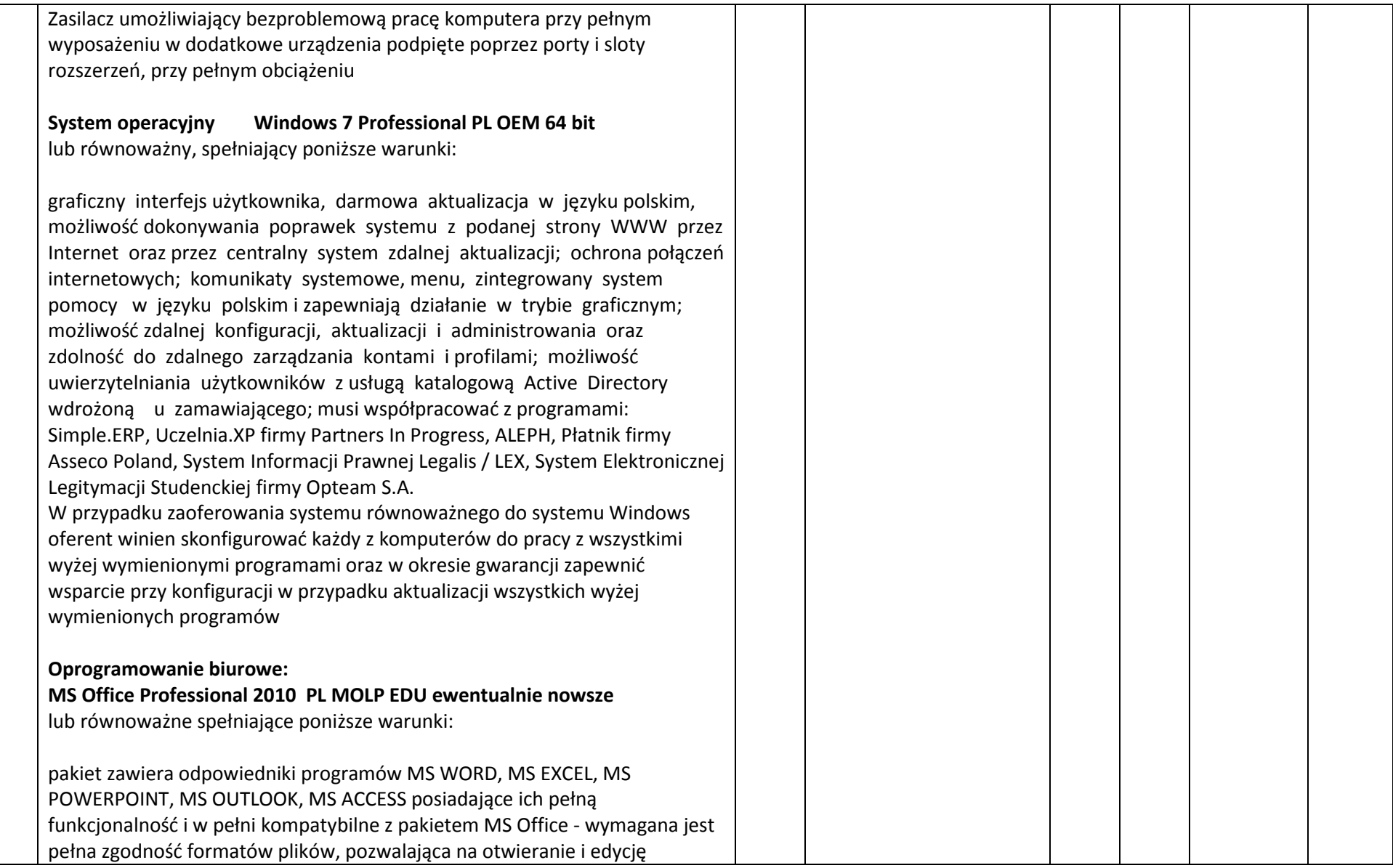

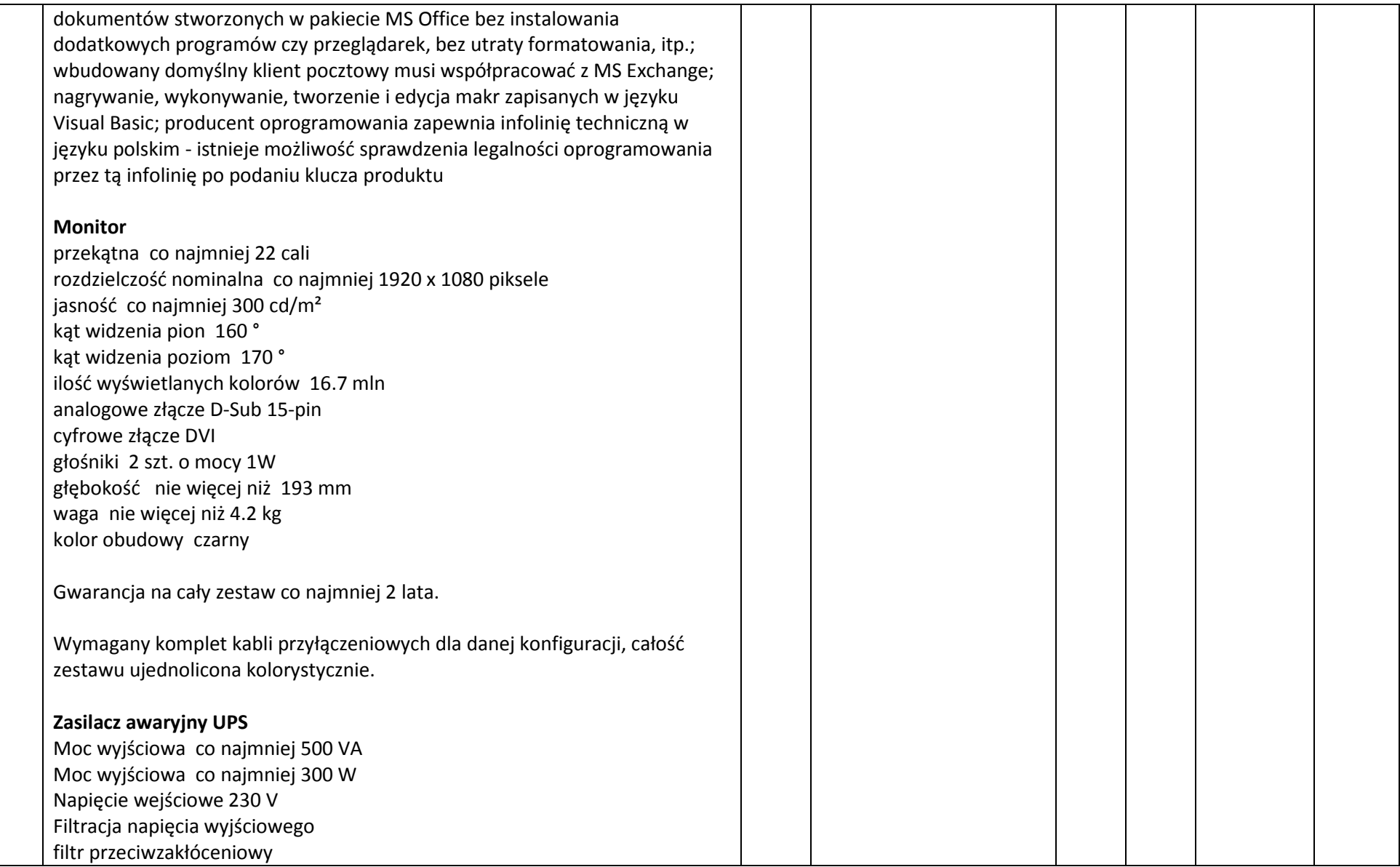

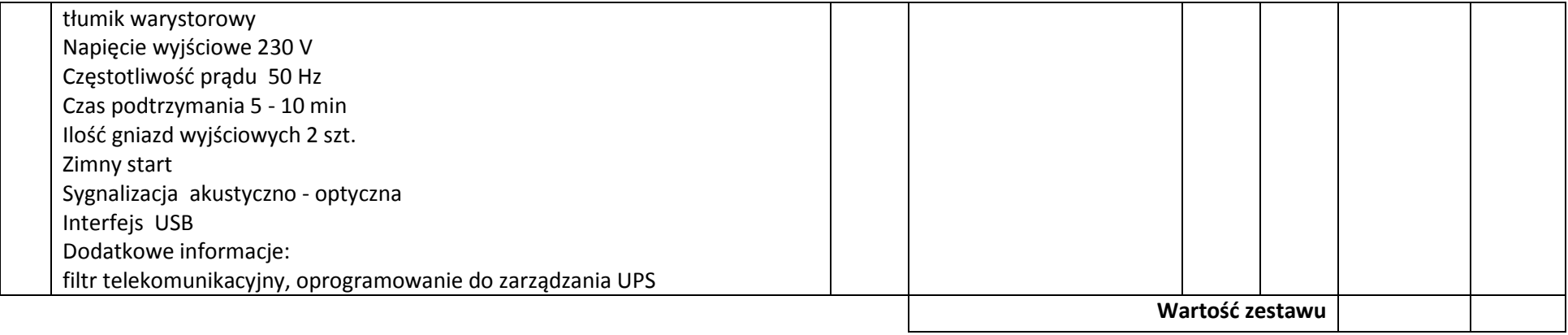

### **CZ**ĘŚĆ **V**

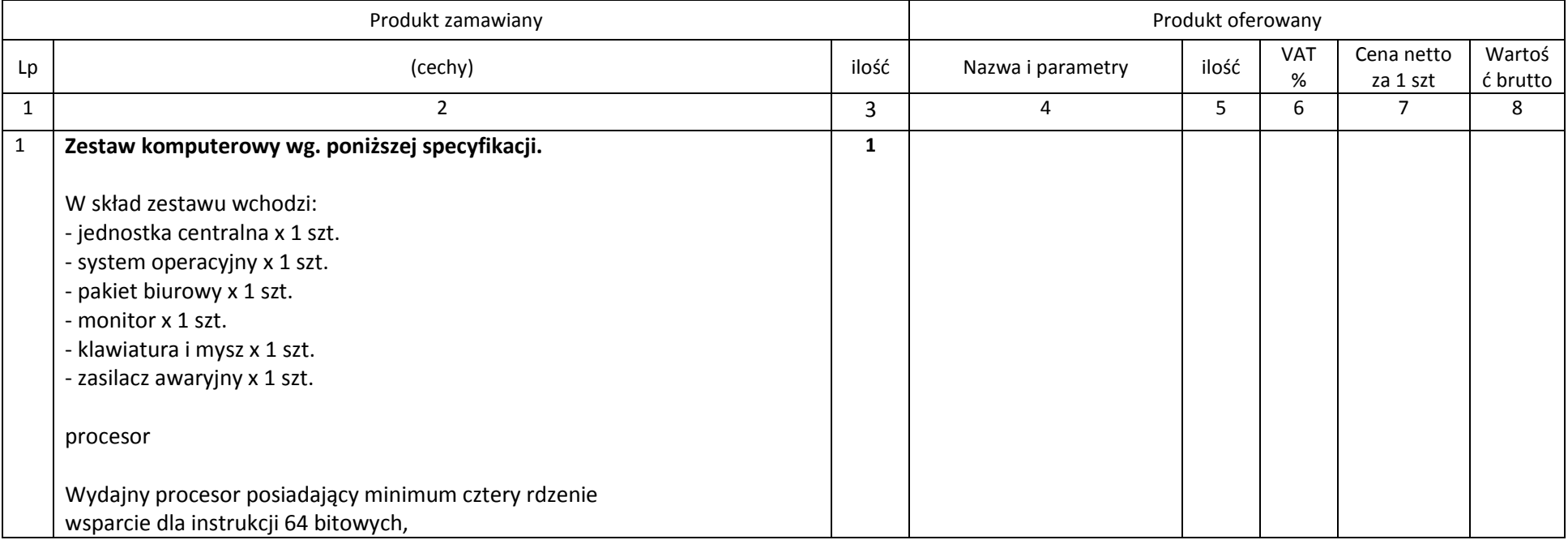

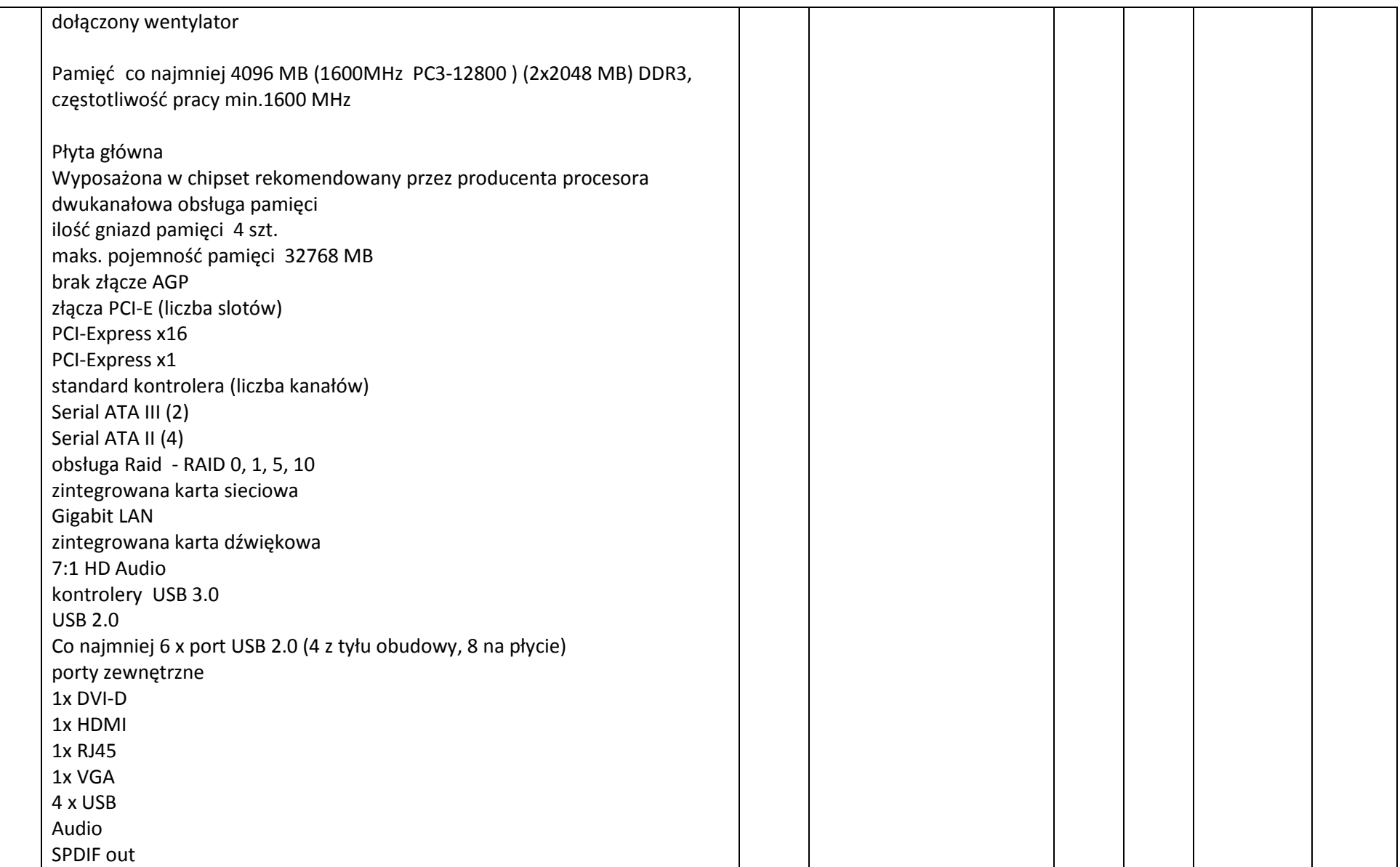

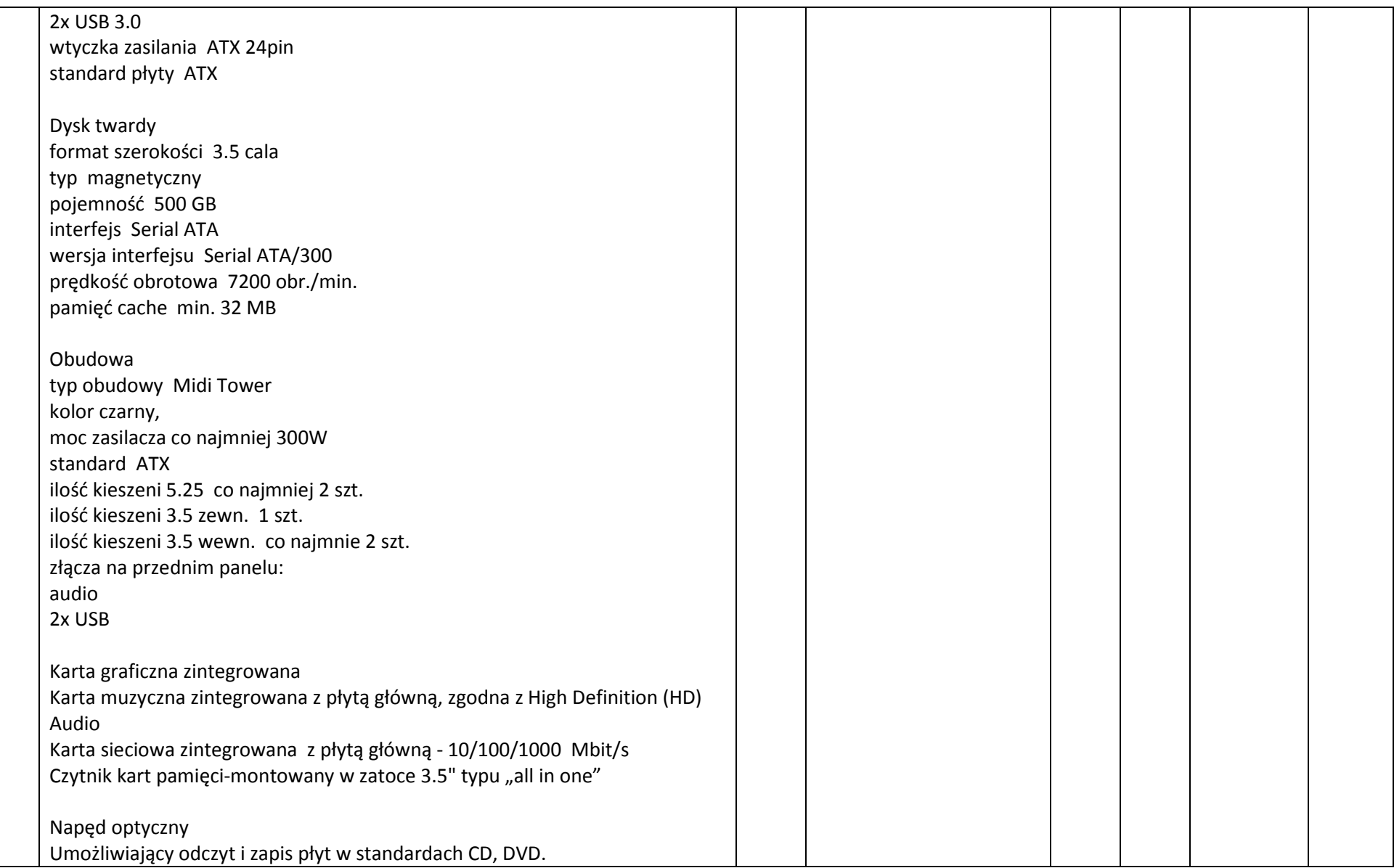

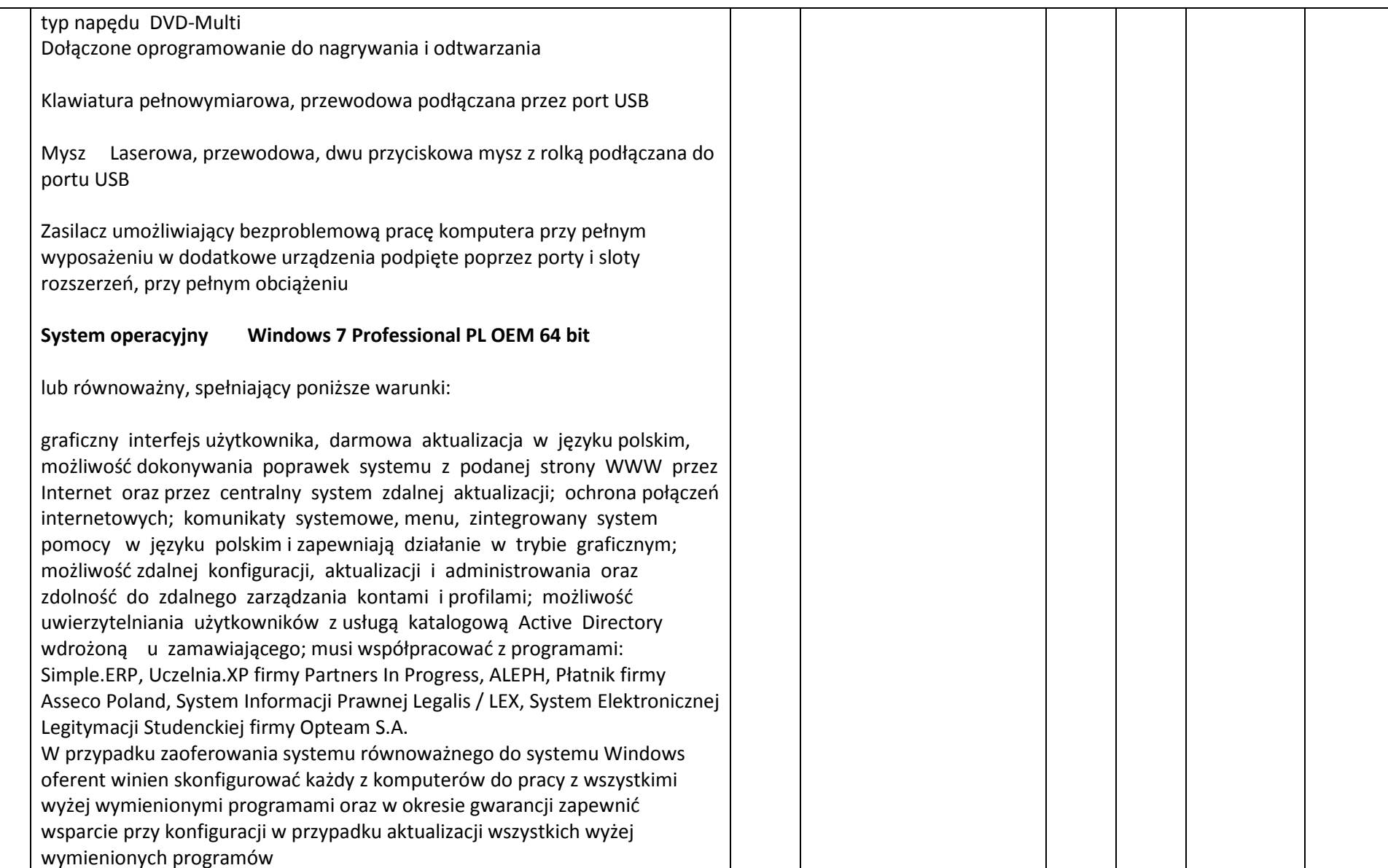

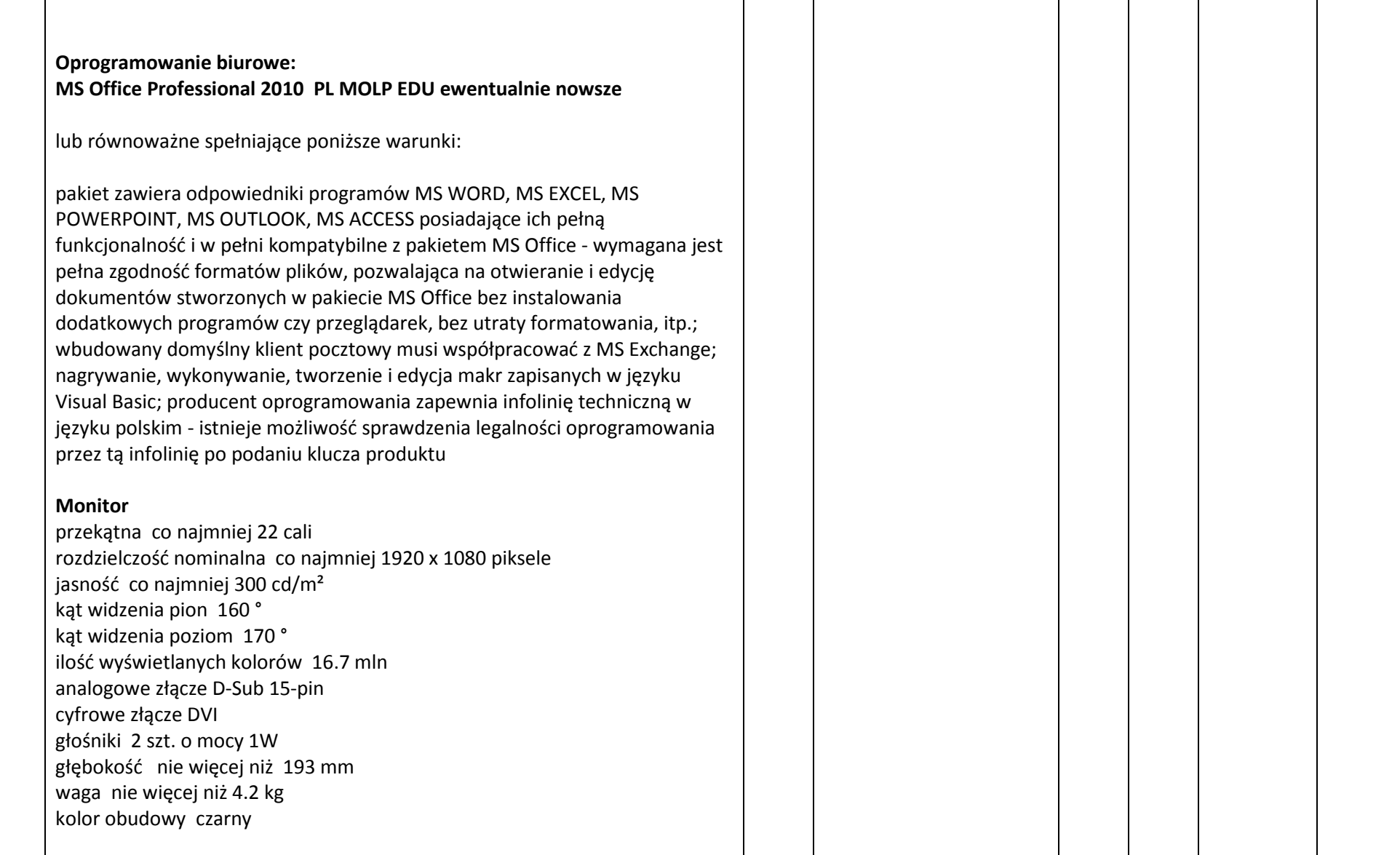

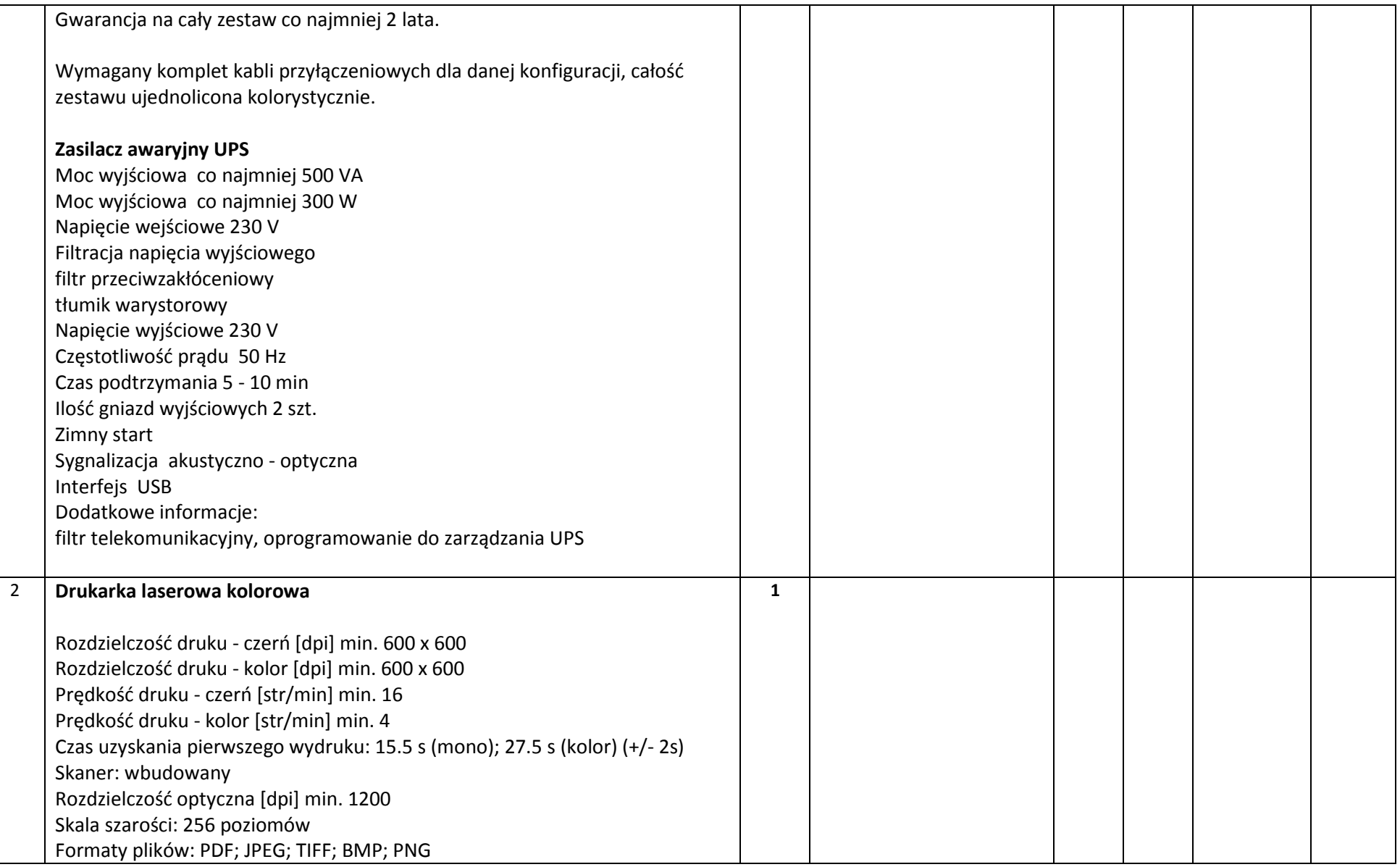

| Obszar skanowania: 216 x 297 mm                                      |                 |  |
|----------------------------------------------------------------------|-----------------|--|
| Zmniejszanie/powiększanie [%]<br>25 - 400                            |                 |  |
| Funkcje kopiowania                                                   |                 |  |
| Pamięć co najmniej 128 MB (RAM)                                      |                 |  |
| LCD Monochromatyczny min. 2 wierszowy                                |                 |  |
| Maksymalny rozmiar nośnika 216 x 356 mm - A4                         |                 |  |
| Automatyczny podajnik dokumentów na min. 35 arkuszy                  |                 |  |
| Podajnik na min. 150 arkuszy                                         |                 |  |
| Odbiornik na min. 50 arkuszy                                         |                 |  |
| Procesor: 600 MHz                                                    |                 |  |
| USB 2.0, Wbudowana karta sieciowa Ethernet 10/100, WiFi zgodne ze    |                 |  |
| standardem IEEE 802.11b                                              |                 |  |
| Wspierane systemy operacyjne: Windows 7, Windows 8, Windows Vista,   |                 |  |
| Windows XP, Windows Server 2008, Windows Server 2003, Mac OS X 10.5, |                 |  |
| Mac OS X 10.6, Linux                                                 |                 |  |
| Załączone wyposażenie: Kasety z tonerem kolorowym komplet x 1 szt.,  |                 |  |
| Kaseta z czarnym tonerem x 1 szt., Płyta CD z oprogramowaniem i      |                 |  |
| dokumentacją, Przewód USB, Przewód zasilający,                       |                 |  |
| Gwarancja: 24 miesiące                                               |                 |  |
|                                                                      | Wartość zestawu |  |

**CZ**ĘŚĆ **VI** 

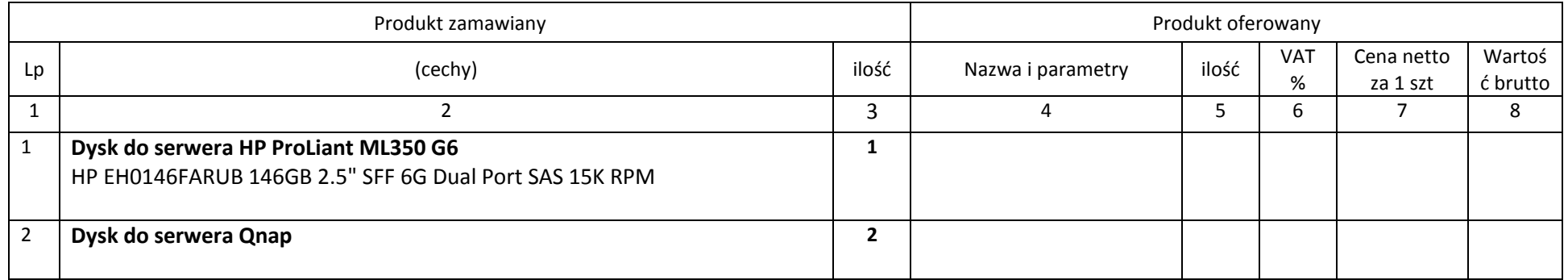

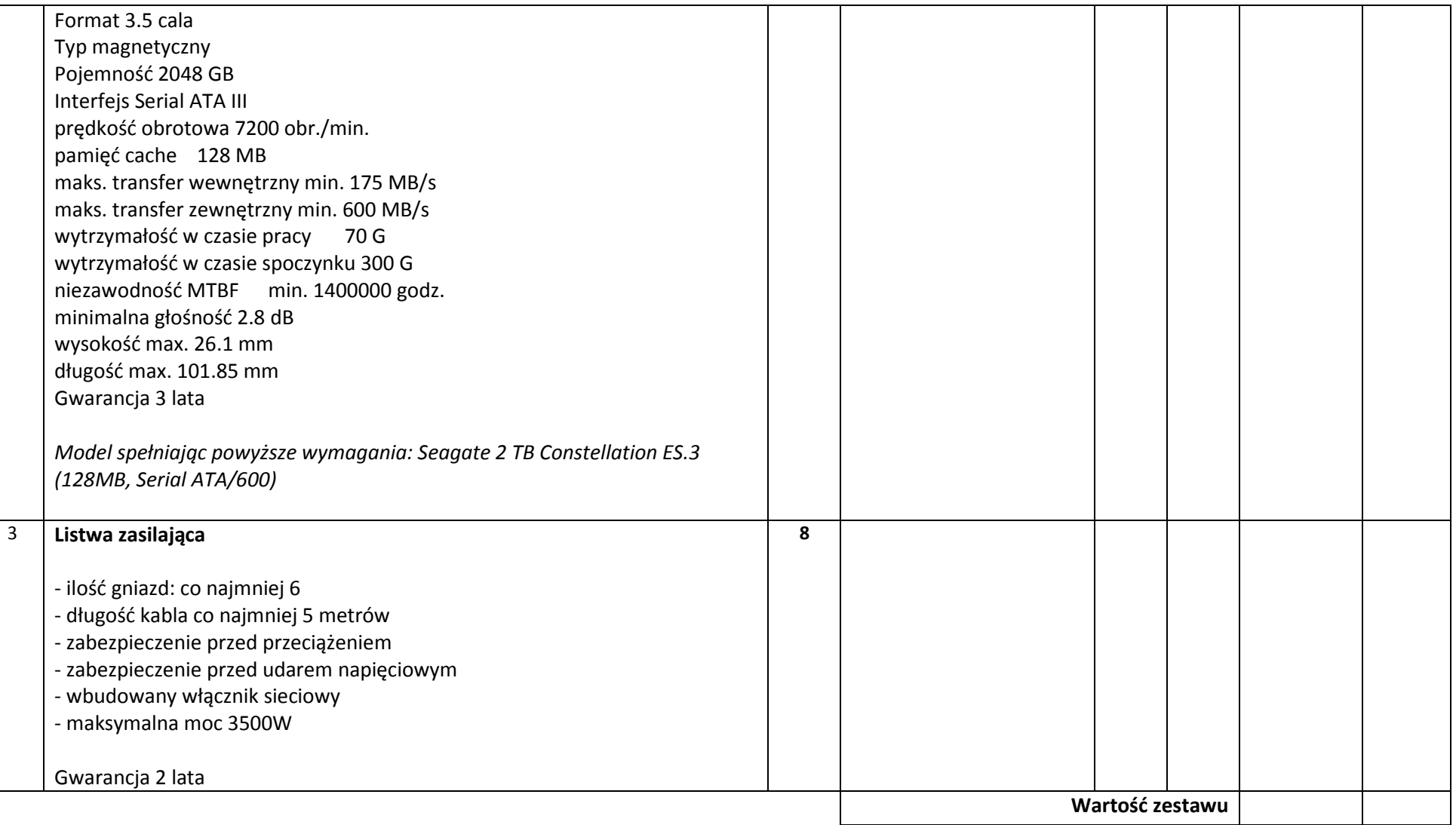

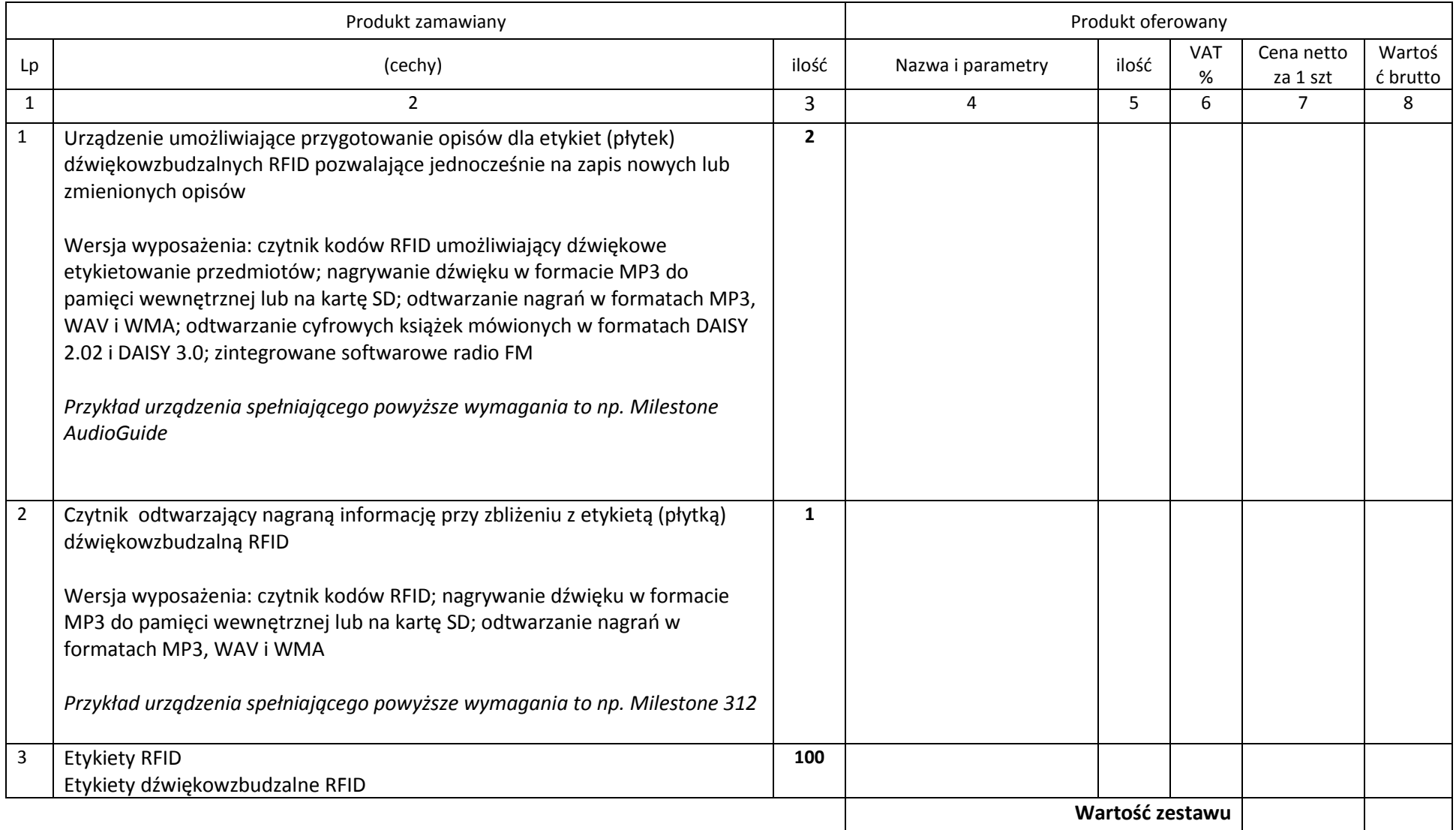

#### **UWAGA:**

 **\* W rubryce nr 4 Wykonawca zobowi**ą**zany jest poda**ć **nazw**ę **własn**ą **proponowanego sprz**ę**tu, typ, wersje, model, producenta i wszystkie parametry. Brak tych informacji Zamawiaj**ą**cy traktował b**ę**dzie jako zapis w ofercie niezgodny z tre**ś**ci**ą **SIWZ co skutkowa**ć **b**ę**dzie odrzuceniem oferty.** 

**\*\* Podanie ceny netto jest wymagane, nale**ż**y równie**ż **wpisa**ć **zsumowan**ą **warto**ść **rubryki nr 7** 

**Do zestawów nale**ż**y naliczy**ć **stawk**ę **VAT zgodnie z ustaw**ą **o podatku od towarów i usług.** 

  **Wykonawca musi zagwarantowa**ć **minimalny okres gwarancji okre**ś**lony dla konkretnego zestawu, je**ż**eli nie jest odr**ę**bnie podany dla ka**ż**dego zestawu, to jak poni**ż**ej:** 

- dla zestawów komputerowych, drukarek laserowych, nagrywarek, UPS, skanerów 2 lata
- dla dysków (w częściach i zestawach) monitorów 3 lata
- dla pamięci, sieciowych urządzeniach aktywnych (karty sieciowe, switche, koncentratory) 5 lat
- dla komputerów przenośnych minimum 2 lata.
- dla oprogramowania minimum 1 rok

**Je**ż**eli dla danych pozycji Zamawiaj**ą**cy wskazał klas**ę**, mark**ę **czy znak towarowy , to dopuszcza si**ę **oferowanie sprz**ę**tu równowa**ż**nego pod warunkiem zachowania norm, konstrukcji, parametrów i standardów, którymi charakteryzuje si**ę**sprz**ę**t wskazany przez Zamawiaj**ą**cego** 

45

### **Zał**ą**cznik nr 9**

### **PROTOKÓŁ ODBIORU z dnia …………………………..**

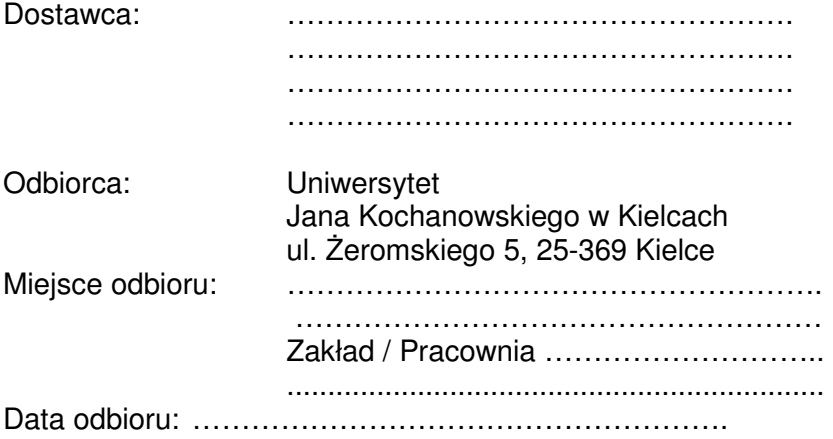

#### Dostarczono :

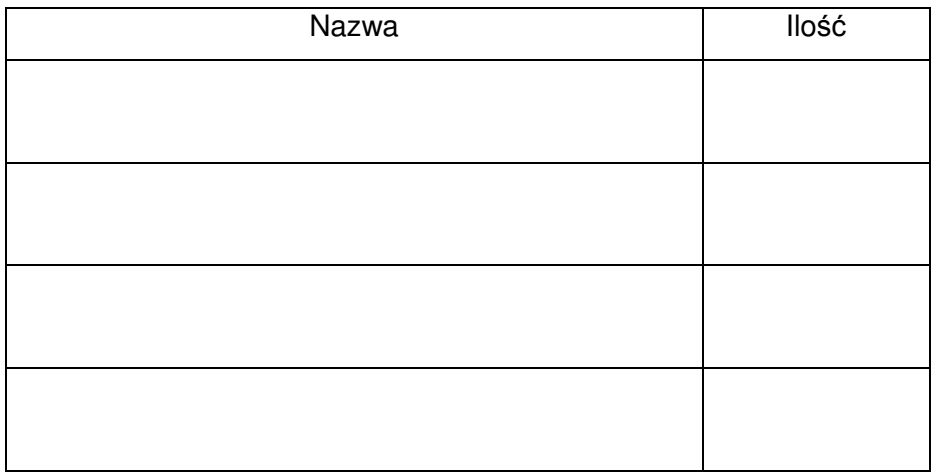

Strony oświadczają, że dostarczony towar jest zgodny ze specyfikacją, a dostawa została zrealizowana zgodnie z zapisami umowy nr DP/2310/... Protokół spisano w dwóch jednobrzmiących egzemplarzach.

#### **Strona przekazuj**ą**ca: Strona odbieraj**ą**ca:**

Uwaga: Należy wypełnić dla każdego zestawu oddzielnie.

…………………………… …………………………… Czytelny podpis i pieczęć Czytelny podpis i pieczęć